*ПРОЄКТ*

# **Система електронних платежів Національного банку України**

# **Трекінг-сервіс платіжних операцій Функціональний опис**

*Версія 1.0*

на **33** аркушах

**2023 р.**

ДОКУМЕНТ СЕД НБУ АСКОД

Підписувач Нагорнюк Володимир Васильович Сертифікат 36186A0FEAAD76B2040000001C03000041860000 Дійсний до:31.05.2025 11:51:39

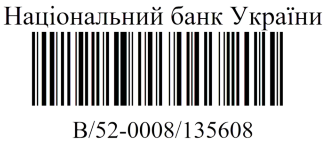

від 15.11.2023 17:34

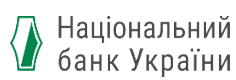

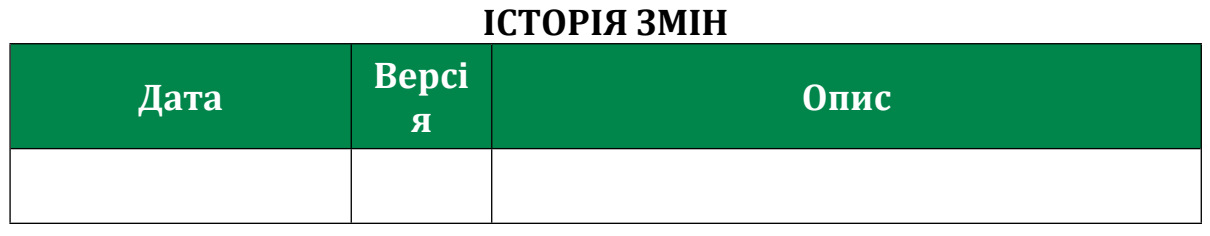

#### **СКЛАЛИ**

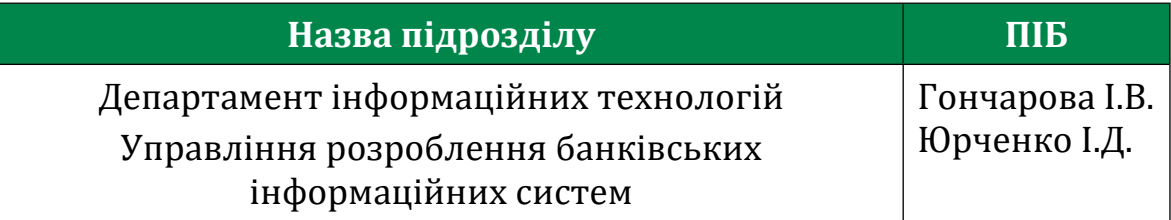

## **УЗГОДЖЕНО**

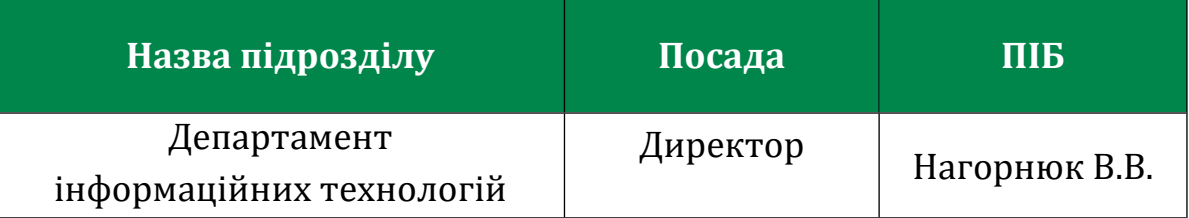

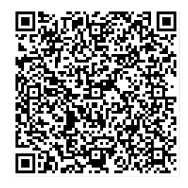

ДОКУМЕНТ СЕД НБУ АСКОД

Підписувач Нагорнюк Володимир Васильович Сертифікат 36186A0FEAAD76B2040000001C03000041860000 Дійсний до:31.05.2025 11:51:39

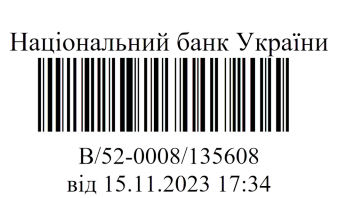

## Зміст

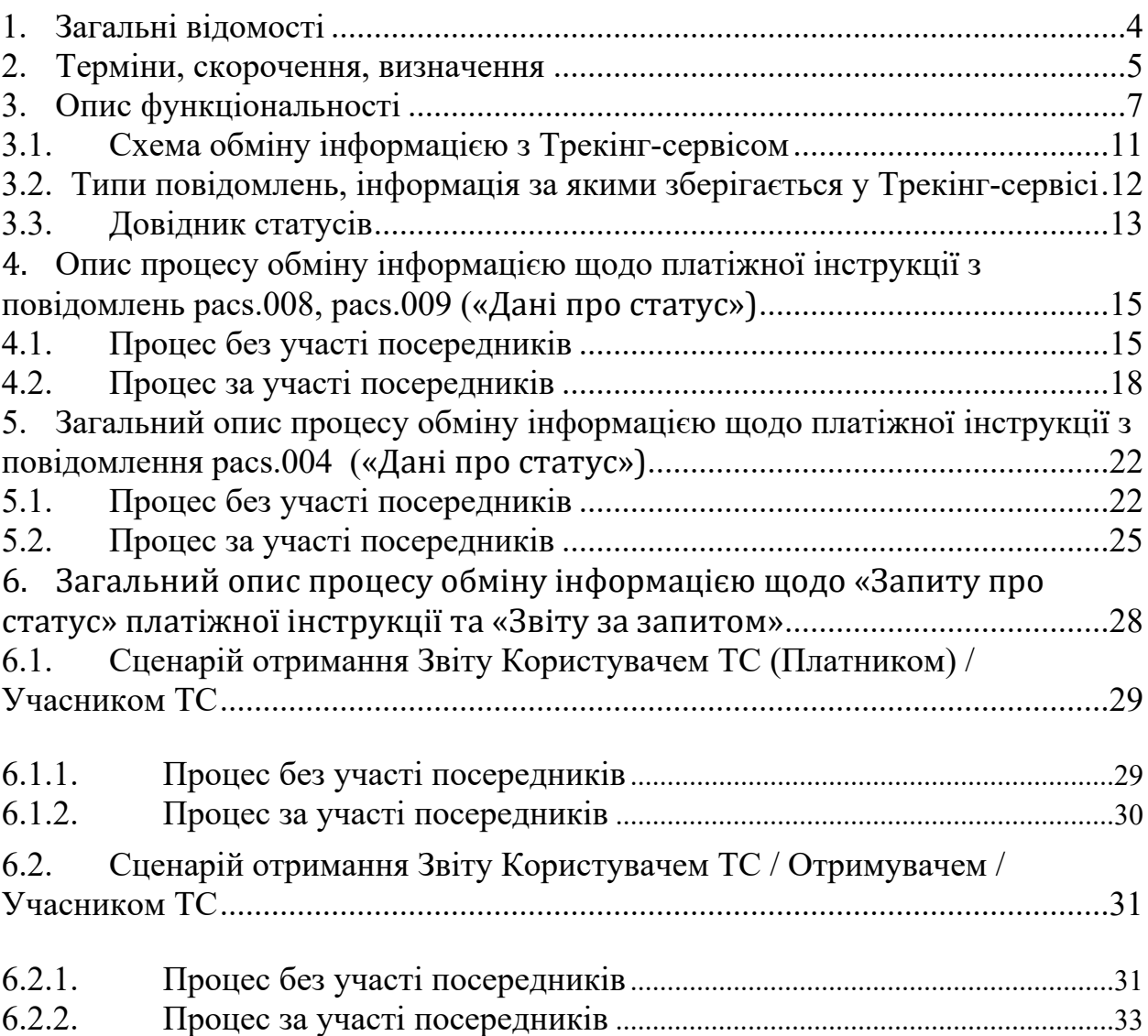

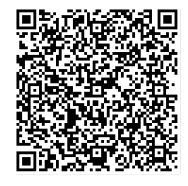

ДОКУМЕНТ СЕД НБУ АСКОД

Підписувач Нагорнюк Володимир Васильович Сертифікат 36186A0FEAAD76B2040000001C03000041860000 Дійсний до:31.05.2025 11:51:39

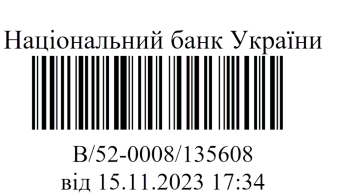

#### <span id="page-3-0"></span>**1. Загальні відомості**

У документі надано функціональний опис можливостей Трекінгсервісу для платіжних операцій (далі – Трекінг-сервіс або ТС) Системи електронних платежів Національного банку України (далі – СЕП), порядок обміну даними, що використовуються і обробляються учасниками Трекінг-сервісу для історизації виконання платіжної операції, та процес отримання користувачами та учасниками Трекінгсервісу інформації про етапи та статуси виконання платіжної інструкції.

У документі розглядаються рівні «клієнт-агент»/«клієнтклієнт»/«агент – Трекінг-сервіс – агент»/«ЦОСЕП – Трекінг-сервіс» та детально описується процес обміну інформацією на рівні «агент – Трекінг-сервіс – агент».

Крім того, у документі визначено перелік повідомлень (pacs.008, pacs.009, pacs.004), платіжні інструкції з яких доступні до відстеження у Трекінг-сервісі.

У подальшому буде розглянуто можливість і доцільність застосування Трекінг-сервісу для інших типів повідомлень формату ISO 20022, що реалізовані СЕП-4.0, а також повідомлень миттєвого переказу СЕП. Крім того, потребує додатково опрацювання питання необхідності відображення у Трекінг-сервісі платіжних операцій користувачів, коли Агент платника одночасно є Агентом отримувача, або платіжні операції здійснюються через внутрішньобанківську міжфілійну систему.

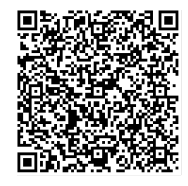

ДОКУМЕНТ СЕД НБУ АСКОД

Підписувач Нагорнюк Володимир Васильович Сертифікат 36186A0FEAAD76B2040000001C03000041860000 Дійсний до:31.05.2025 11:51:39

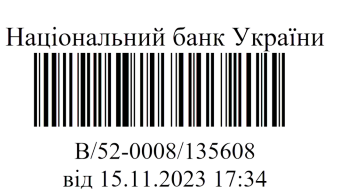

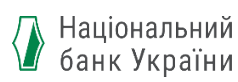

<span id="page-4-0"></span>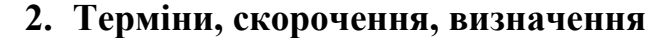

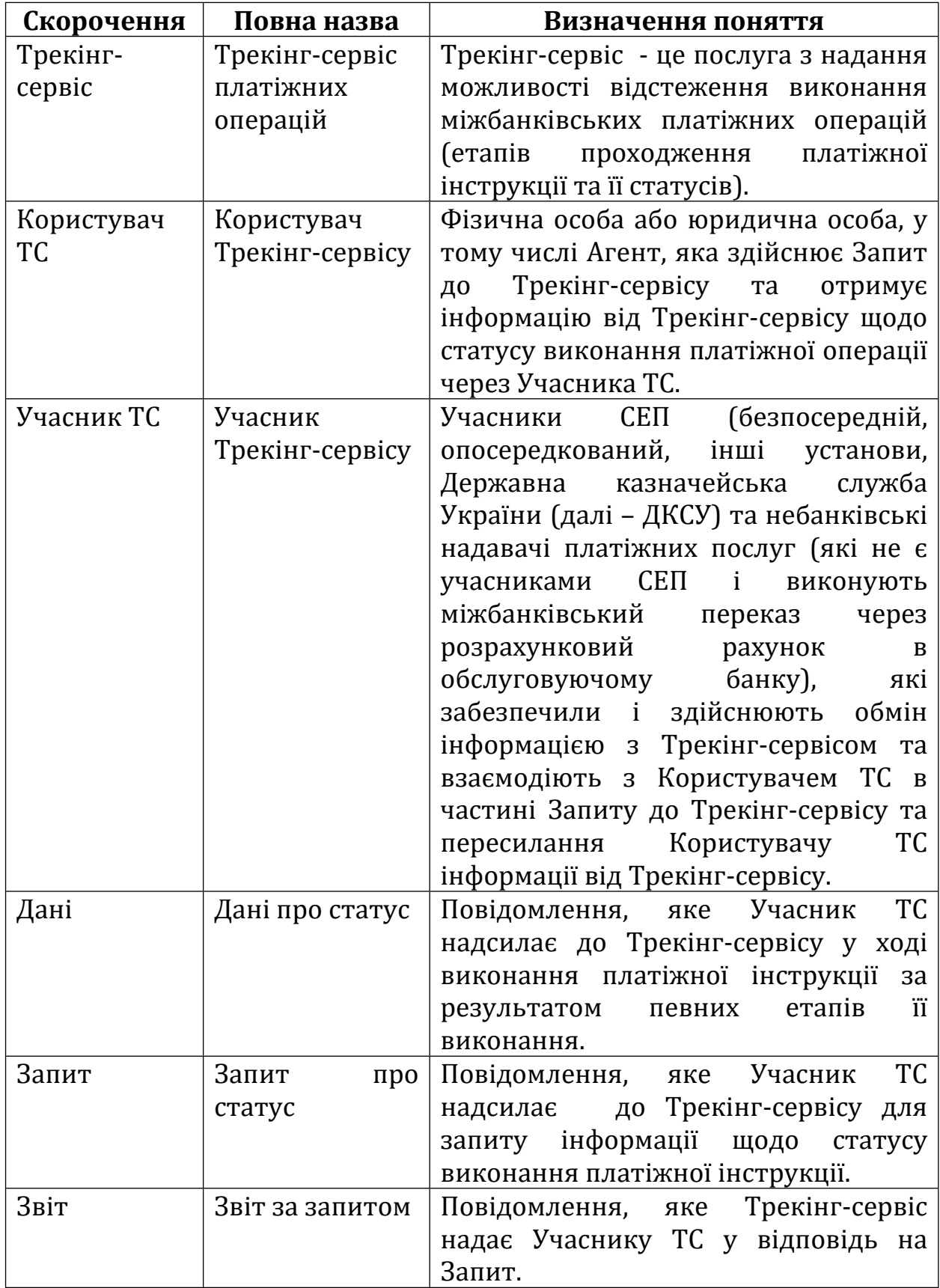

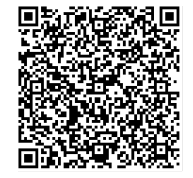

ДОКУМЕНТ СЕД НБУ АСКОД

Підписувач Нагорнюк Володимир Васильович Сертифікат 36186A0FEAAD76B2040000001C03000041860000 Дійсний до:31.05.2025 11:51:39

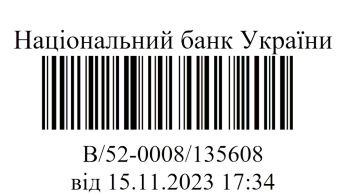

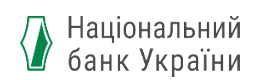

У документі розглядаються рівні взаємодії в процесах:

- передачі Даних до Трекінг-сервісу;
- надання Запиту до Трекінг-сервісу і отримання Звіту від Трекінг-сервісу.

Для передачі Даних до Трекінг-сервісу розглядаються рівні «агент-Трекінг-сервіс»/«ЦОСЕП - Трекінг-сервіс».

Рівень «агент – Трекінг-сервіс» - це рівень надсилання Учасником ТС Даних до Трекінг-сервісу за результатом виконання платіжної інструкції Учасником ТС.

Рівень «ЦОСЕП – Трекінг-сервіс» - це рівень отримання Даних Трекінг-сервісом від ЦОСЕП за результатом оброблення платіжної операції в ЦОСЕП.

Для надання Запиту до Трекінг-сервісу і отримання Звіту від Трекінгсервісу розглядаються рівні «агент - Трекінг-сервіс»/«клієнтагент»/«клієнт-клієнт».

Рівень «агент – Трекінг-сервіс» - це рівень:

1) надсилання Учасником ТС Запиту до Трекінг-сервісу на підставі Запиту Користувача ТС або за власною ініціативою з метою отримання Звіту щодо статусу виконання платіжної інструкції;

2) отримання Учасником ТС Звіту від Трекінг-сервісу на Запит до Трекінг-сервісу.

Рівень «клієнт-агент» – це рівень обміну інформацією між Користувачем ТС і Учасником ТС, який обслуговує його рахунок, при якому Користувач ТС формує Запит, а Учасник ТС надає Звіт на Запит.

Рівень «клієнт-клієнт» – це рівень обміну інформацією між Користувачами ТС. Платник надає Отримувачу/Користувачу ТС значення UETR платіжної інструкції відповідно до домовленостей або технічних можливостей/інструментів, що надаються агентами (без участі інформаційних систем НБУ), або за взаємною домовленістю Платника з іншими користувачами без участі Агентів.

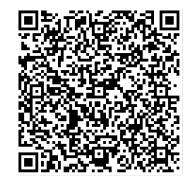

ДОКУМЕНТ СЕД НБУ АСКОД

Підписувач Нагорнюк Володимир Васильович Сертифікат 36186А0FEAAD76B2040000001C03000041860000 Дійсний до:31.05.2025 11:51:39

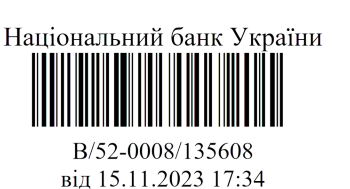

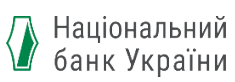

#### <span id="page-6-0"></span>**3. Опис функціональності**

Трекінг-сервіс надає можливості Учаснику ТС забезпечувати наскрізне відстеження платіжних операцій Користувачами ТС з метою надання повної інформації Користувачам ТС за платіжними операціями. Трекінг-сервіс забезпечує наскрізне відображення статусу платіжної операції з моменту її надсилання Користувачем ТС-Платником до моменту зарахування коштів на рахунок Користувача ТС-Отримувача.

Трекінг-сервіс працює 24/7/365, що дозволяє Користувачам ТС та Учасникам ТС відстежувати виконання платіжної операції, а саме актуальний статус та етапи проходження платіжної інструкції. Головна мета користування Трекінг-сервісом полягає у підвищенні прозорості та ефективності виконання платіжних операцій, покращенні якості обслуговування користувачів платіжних послуг.

Трекінг-сервісмістить інформацію щодо статусів і етапів виконання платіжних інструкцій з повідомлень pacs.008/pacs.009/pacs.004, що були оброблені на рівні «Агент-ЦОСЕП-Агент».

 Джерелом інформації про платіжну операцію у Трекінг-сервісі є Дані, які до Трекінг-сервісу надходять від Учасника ТС. Учасник ТС формує і передає повідомлення до Трекінг-сервісу про визначений ним статус платіжної інструкції відразу після оброблення ним даної платіжної інструкції у власній системі автоматизації (далі – СА) або внутрішньобанківській міжфілійній системі (далі – ВМС). При цьому, якщо на ланцюгу виконання платіжної операції від Агента платника до Агента отримувача наявні посередники, то вони зобов'язані виконати пересилання до Трекінг-сервісу повідомлення від попереднього учасника ланцюгу проходження платіжної інструкції та сформувати і надіслати до Трекінг-сервісу власне повідомлення із зазначенням статусу, який було встановлено платіжній інструкції на його рівні. Таким чином, ланцюг учасників, задіяних при надсиланні даних до Трекінг-сервісу, тотожній ланцюгу учасників, задіяних при виконанні платіжної операції через ЦОСЕП.

Обмін інформацією між Учасником ТС та Трекінг-сервісом є обов'язковим.

Учасниками ТС є всі учасники СЕП (безпосередній, опосередкований, інші установи, Державна казначейська служба України (далі – ДКСУ).

Безпосередні учасники СЕП є безпосередніми учасниками ТС.

Небанківські надавачі платіжних послуг (далі – ННПП), які не є учасниками СЕП і виконують міжбанківський переказ через розрахунковий рахунок в обслуговуючому банку, також здійснюють обмін інформацією із Трекінг-сервісом, однак опосередкований учасник

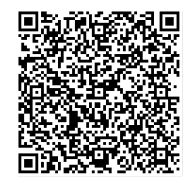

ДОКУМЕНТ СЕД НБУ АСКОД

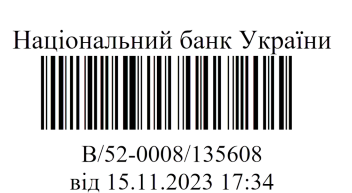

СЕП і небанківський надавач платіжних послуг, який не є учасником СЕП, здійснюють обмін інформацією із Трекінг-сервісом виключно через свій головний банк (ВМС) або обслуговуючий банк, аналогічно тому, як і здійснюють кредитовий переказ СЕП. Для таких випадків головний / обслуговуючий банк є Агентом-посередником (або коротко Посередником), а опосередковані учасники СЕП і ННПП, які не є учасниками СЕП, – опосередкованими учасниками ТС.

Також слід врахувати, якщо Посередник є безпосереднім учасником СЕП, то він безпосередньо надсилає Дані/Запит до Трекінг-сервісу, отримує Звіт від Трекінг-сервісу. Якщо Посередник є опосередкованим учасником СЕП, то він надсилає Дані/Запит до Трекінг-сервісу, отримує Звіт від Трекінгсервісу через наступного Посередника.

Ідентифікація платіжної інструкції у Трекінг-сервісі здійснюється за **Унікальним ідентифікатором платіжної інструкції (UETR)**, який був згенерований при створенні платіжної інструкції і передається незмінним на всьому ланцюгу виконання платіжної інструкції. Варто врахувати, що Агент платника/Посередник повторно може надсилати платіжну інструкцію із одним і тим же значенням UETR (у разі, якщо платіжне повідомлення/платіжна інструкція були відхилені на ланцюгу передачі до ЦОСЕП, а Агент платника/Посередник виправив помилки та повторно відправив платіжне повідомлення/ платіжну інструкцію до ЦОСЕП із цим самим UETR (правила використання детально описано у документі «Система електронних платежів Національного банку України (шифр СЕП-4). Загальні правила реалізації стандарту ISO 20022, спільні для всіх інструментів. Частина 2. Ідентифікація»), то відповідно за таким UETR у Трекінг-сервісі будуть відображатися усі етапи проходження платіжної операції (у тому числі з урахуванням статусу «Відхилено»/ «Відхилено в СЕП» і повторного надсилання платіжної інструкції).

Обмін інформацією між Учасником ТС і Трекінг-сервісом здійснюється спеціалізованими повідомленнями (Дані, Запит, Звіт) з використанням формату JSON та відповідає формалізованому опису, визначеному у JSON – схемі. Детальний опис форматів повідомлень інформаційного обміну (Дані, Запит, Звіт) та їх реквізитний склад буде відображено у документі «Технологія і формати обміну повідомленнями між Учасниками ТС і Трекінг-сервісом».

Структура повідомлення Даніможемістити інформацію про статуси як одної платіжної інструкції, так і декількох платіжних інструкцій одночасно. Якщо повідомлення містить декілька платіжних інструкцій одночасно, то ці всі платіжні інструкції повинні були знаходитися в одному платіжному повідомленні і мати спільний Ідентифікатор повідомлення.

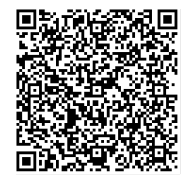

ДОКУМЕНТ СЕД НБУ АСКОД

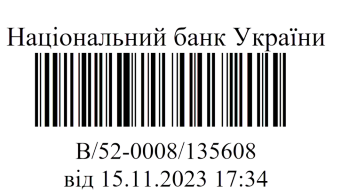

Структура повідомлення Запит містить запит виключно щодо однієї платіжної інструкції (тобто за одним UETR) з можливістю зазначення типу звіту (скорочена або розширена форма).

Структура повідомлення Звіт може містити інформацію про декілька статусів щодо однієї платіжної інструкції, які було встановлено одним або кількома учасниками ланцюгу виконання платіжної операції послідовно.

Користувач ТС для отримання інформації із Трекінг-сервісу здійснює Запит з використанням UETR через агента, який є Учасником ТС та клієнтом якого є Користувач ТС. Запит формує Користувач ТС, рахунки якого відкриті у Учасника ТС. Учасник ТС зобов'язаний надати на запит Користувачу ТС інформацію щодо етапів проходження платіжної інструкції та її статусів.

Будь-який Користувач ТС або Учасник ТС може запитувати про статус платіжної інструкції, якщо йому відомо її UETR. Тобто

- завжди запитувати статус можуть:
	- ➢ Платник;
	- ➢ Агенти, що входять в ланцюг виконання платіжної інструкції, і Отримувач, коли вони вже отримали платіжну інструкцію і знають UETR.
- запитувати статус тільки тоді, коли Платник повідомив їм UETR, можуть

➢ інші користувачі та Агенти, що не входять до ланцюгу виконання платіжної інструкції;

➢ Агенти, що входять в ланцюг виконання платіжної інструкції, і Отримувач, якщо вони ще не отримували платіжну інструкцію.

Спосіб і механізм взаємодії Користувача ТС та Учасника ТС, а також порядок отримання Платником UETR забезпечується технічною реалізацією Учасника ТС та регулюється договірними відносинами між Користувачем ТС та Учасником ТС. Правила роботи Трекінг-сервісу не визначають способу, яким Користувачі ТС, відмінні від Платника, дізнаються про UETR, присвоєний платіжній інструкції. Платник самостійно надає UETR Отримувачу та іншим Користувачам ТС (яких він визначає на свій розсуд).

Трекінг-сервіс може надавати можливість відстеження платіжних інструкцій, які виконувалися на рівні «клієнт-агент» та «клієнт-агентклієнт» за умови, що Учасник ТС забезпечив передачу Даних до Трекінгсервісу. Реалізація такої передачі Даних до Трекінг-сервісу не є обов'язковою, однак якщо Агент платника забезпечив передачу статусів платіжної інструкції для рівнів «клієнт-агент» та «клієнт-агент-клієнт»

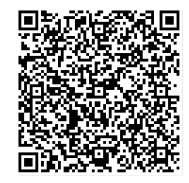

ДОКУМЕНТ СЕД НБУ АСКОД

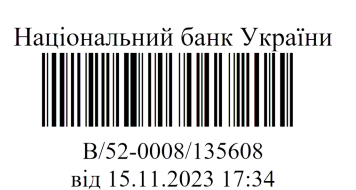

Національний банк України

до ЦОСЕП, то відповідно Користувачі ТС зможуть отримувати Звіт на Запит за такими платіжними інструкціями.

Якщо Учасника ТС було виключено із довідників Учасників СЕП, то він зобов'язаний виконати відправку Даних за всіма платіжними операціями, які надсилалися ним до ЦОСЕП або були отримані від ЦОСЕП, до останнього етапу їх виконання включно.

Строк, протягом якого зберігається інформація щодо статусів виконання платіжної інструкції, вимірюється в календарних днях і відповідає строку зберігання інформації про платіжне повідомлення в ЦОСЕП, яка потрібна для виконання запитів на повернення коштів за платіжними операціями, здійснення уточнення реквізитів.

У розділах 4, 5 даного документу при описі процесів передачі даних про статуси виконання платіжних інструкцій надається лише загальна схема проходження платіжних операцій, необхідна для відображення етапів передачі Даних Учасниками ТС до Трекінг-сервісу. Детальний опис виконання платіжних інструкцій надається у відповідних документах щодо імплементації стандарту ISO 20022 в Україні.

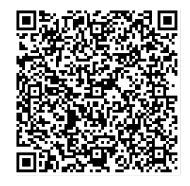

ДОКУМЕНТ СЕД НБУ АСКОД

Підписувач Нагорнюк Володимир Васильович Сертифікат 36186A0FEAAD76B2040000001C03000041860000 Дійсний до:31.05.2025 11:51:39

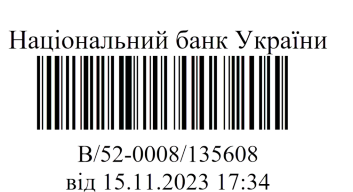

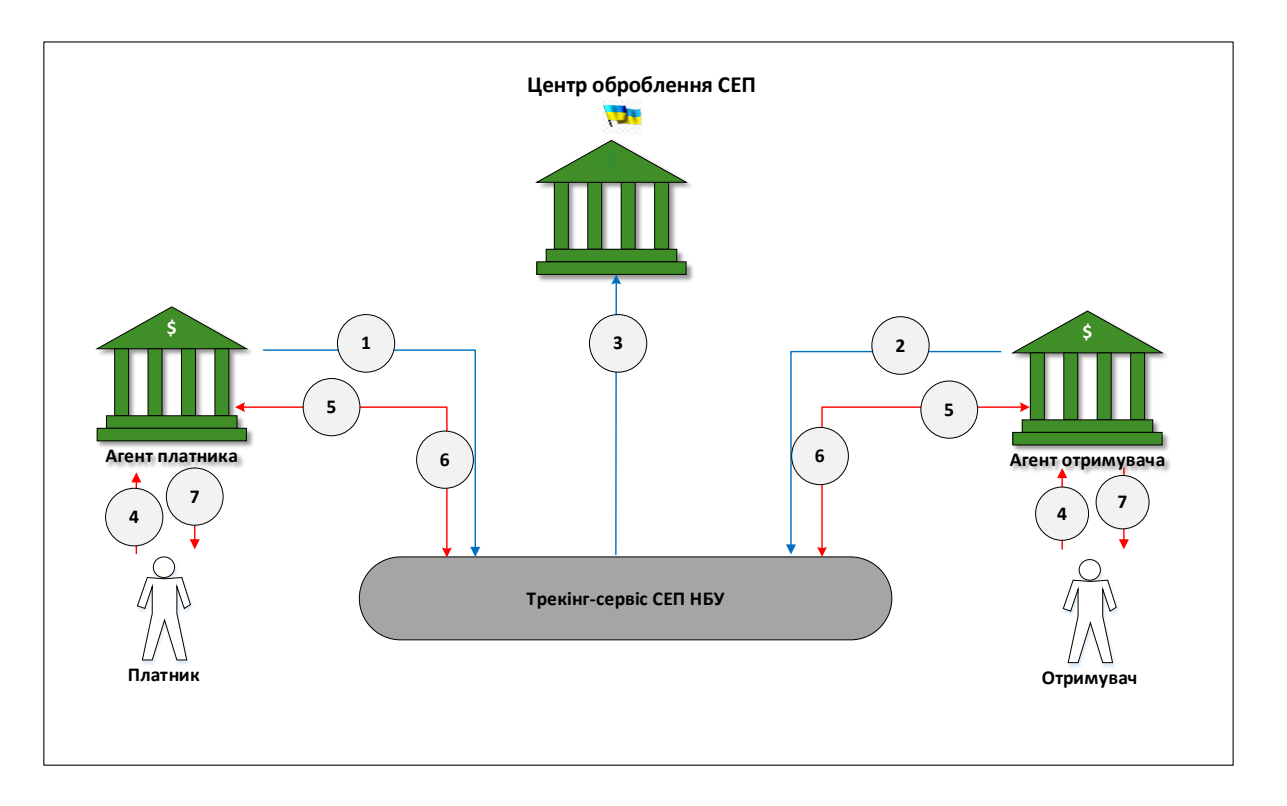

## <span id="page-10-0"></span>**3.1.Схема обміну інформацією з Трекінг-сервісом**

- 1. Агент платника (Учасник ТС) надсилає Дані до Трекінг-сервісу. У разі наявності Посередника між Агентом платника і ЦОСЕП, цей Посередник також надсилає Дані до Трекінг-сервісу.
- 2. Агент отримувача (Учасник ТС) надсилає Дані до Трекінг-сервісу. У разі наявності Посередника між Агентом отримувача і ЦОСЕП, цей Посередник також надсилає Дані до Трекінг-сервісу.
- 3. Трекінг-сервіс відбирає Дані із ЦОСЕП.
- 4. Платник/Отримувач/Користувач ТС надсилає Запит до Трекінг-сервісу через Агента-Учасника ТС.
- 5. Агент-Учасник ТС пересилає запит до Трекінг-сервісу.
- 6. Трекінг-сервіс у відповідь на Запит від Агента-Учасника ТС формує Звіт.
- 7. Агент-Учасник ТС пересилає Звіт Платнику/Отримувачу/Користувачу ТС.

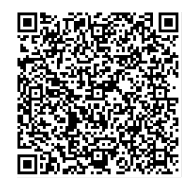

ДОКУМЕНТ СЕД НБУ АСКОД

Підписувач Нагорнюк Володимир Васильович Сертифікат 36186A0FEAAD76B2040000001C03000041860000 Дійсний до:31.05.2025 11:51:39

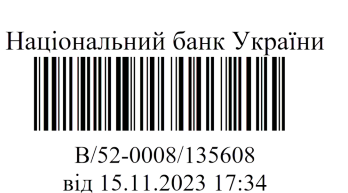

### <span id="page-11-0"></span>**3.2.Типи повідомлень, інформація за якими зберігається у Трекінг-сервісі**

У Трекінг-сервісі зберігається інформація за платіжними інструкціями з повідомлень, що обробляються в ЦОСЕП:

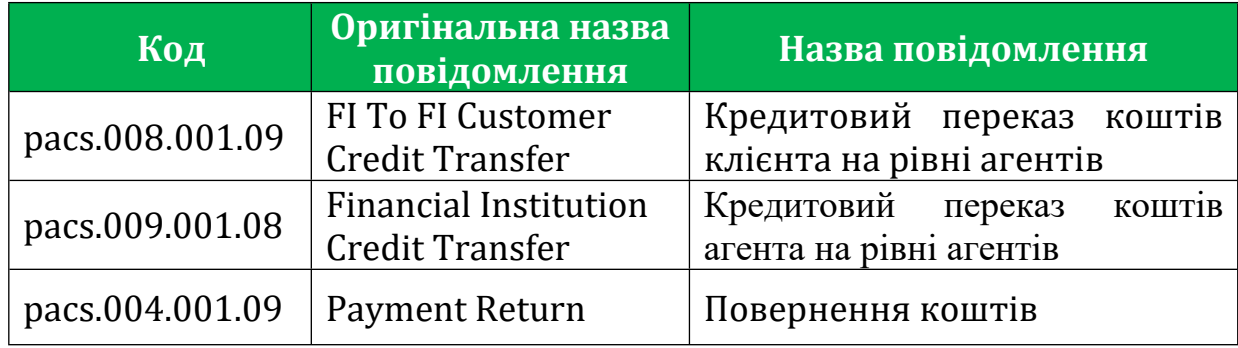

Оскільки платіжне повідомлення pacs.004 формується виключно з метою повернення коштів на повну суму раніше успішно обробленої платіжної інструкції (первинної) з платіжного повідомлення pacs.008 або pacs.009 та не містить «власний» UETR платіжної інструкції, а лише посилання на оригінальний UETR платіжної інструкції з повідомлень pacs.008 або pacs.009, то відповідно статуси за платіжною інструкцією з повідомлення pacs.004 у Трекінг-сервісі відображається за первинною платіжною інструкцією з повідомлення pacs.008 або pacs.009.

Варто врахувати, що у Трекінг-сервісі не зберігається інформація за платіжною інструкцією з повідомлення pacs.004, якщо ця інструкція була уміщена в повідомлення pacs.004 з повідомлення pacs.010.

Якщо Агент платника забезпечив передачу інформації щодо статусів оброблення платіжної інструкції до моменту її надсилання Агентом платника до ЦОСЕП, то відповідно у Трекінг-сервісі може зберігається інформація за платіжними інструкціями з повідомлень рівня «Клієнт-Агент» за умови наявності UETR у цих повідомленнях:

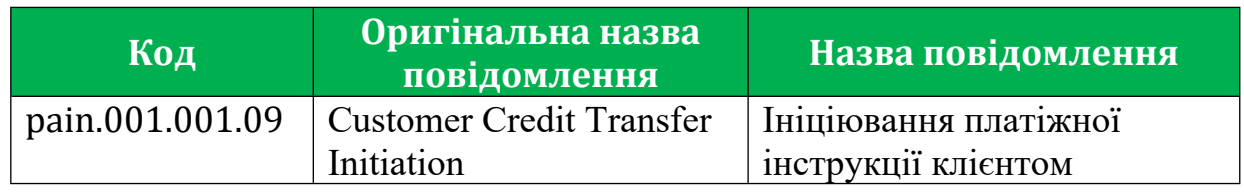

\* *У подальшому будуть надані статуси для рівня «клієнт-агент»*

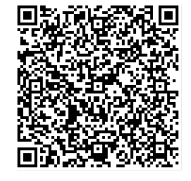

ДОКУМЕНТ СЕД НБУ АСКОД

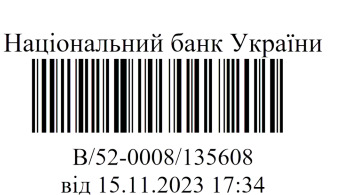

## <span id="page-12-0"></span>**3.3.Довідник статусів**

У цьому розділі подано орієнтовний набір статусів, потрібний для загального розуміння процесів Трекінг-сервісі. Докладний набір статусів і подій, за якими надсилаються статуси кожним Учасником ТС, буде доведено окремо.

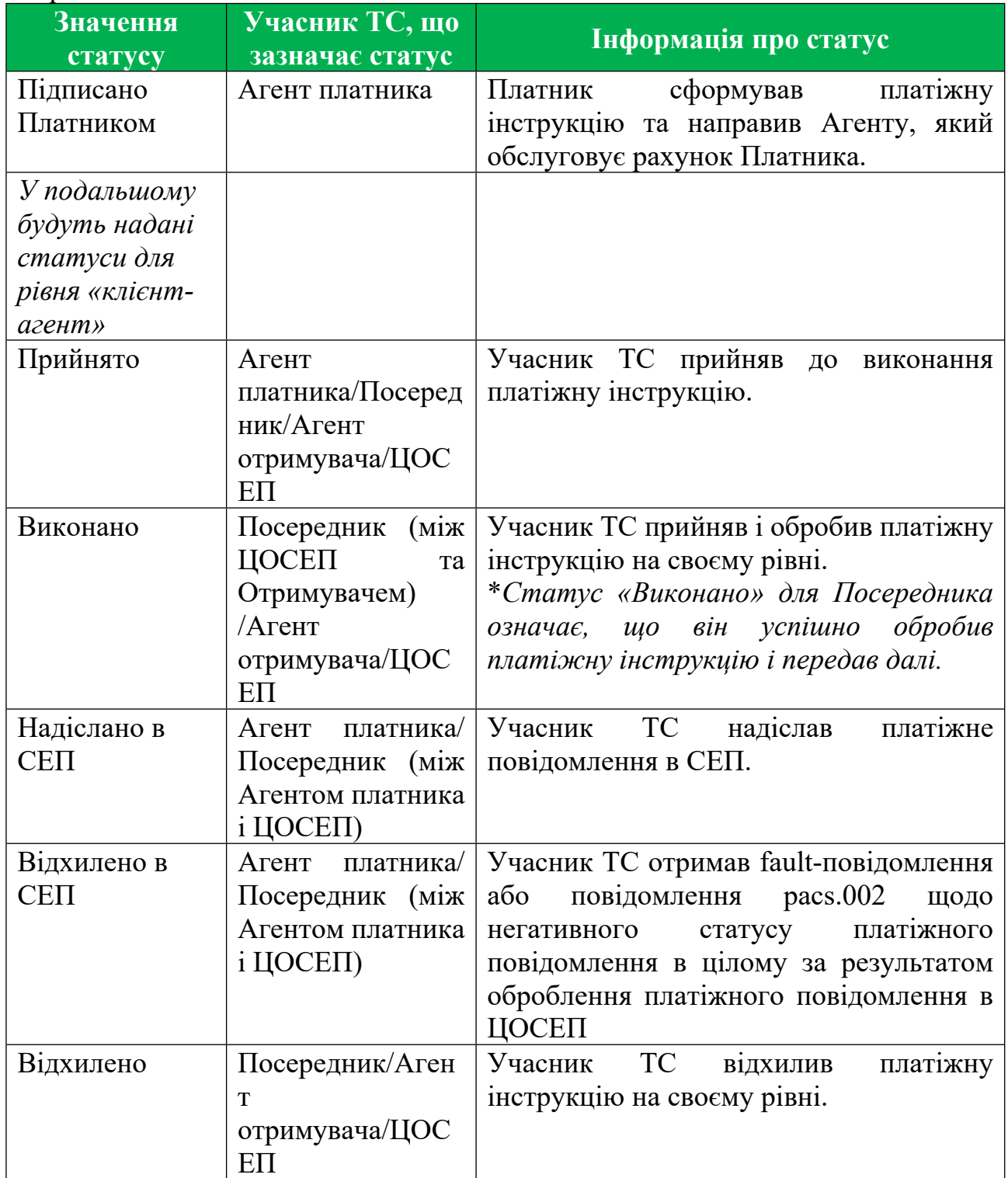

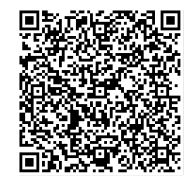

ДОКУМЕНТ СЕД НБУ АСКОД

Підписувач Нагорнюк Володимир Васильович Сертифікат 36186А0FEAAD76B2040000001C03000041860000 Дійсний до:31.05.2025 11:51:39

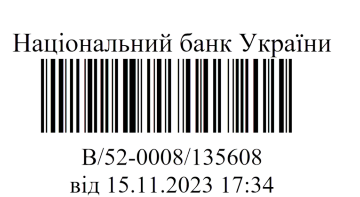

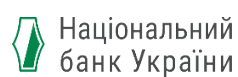

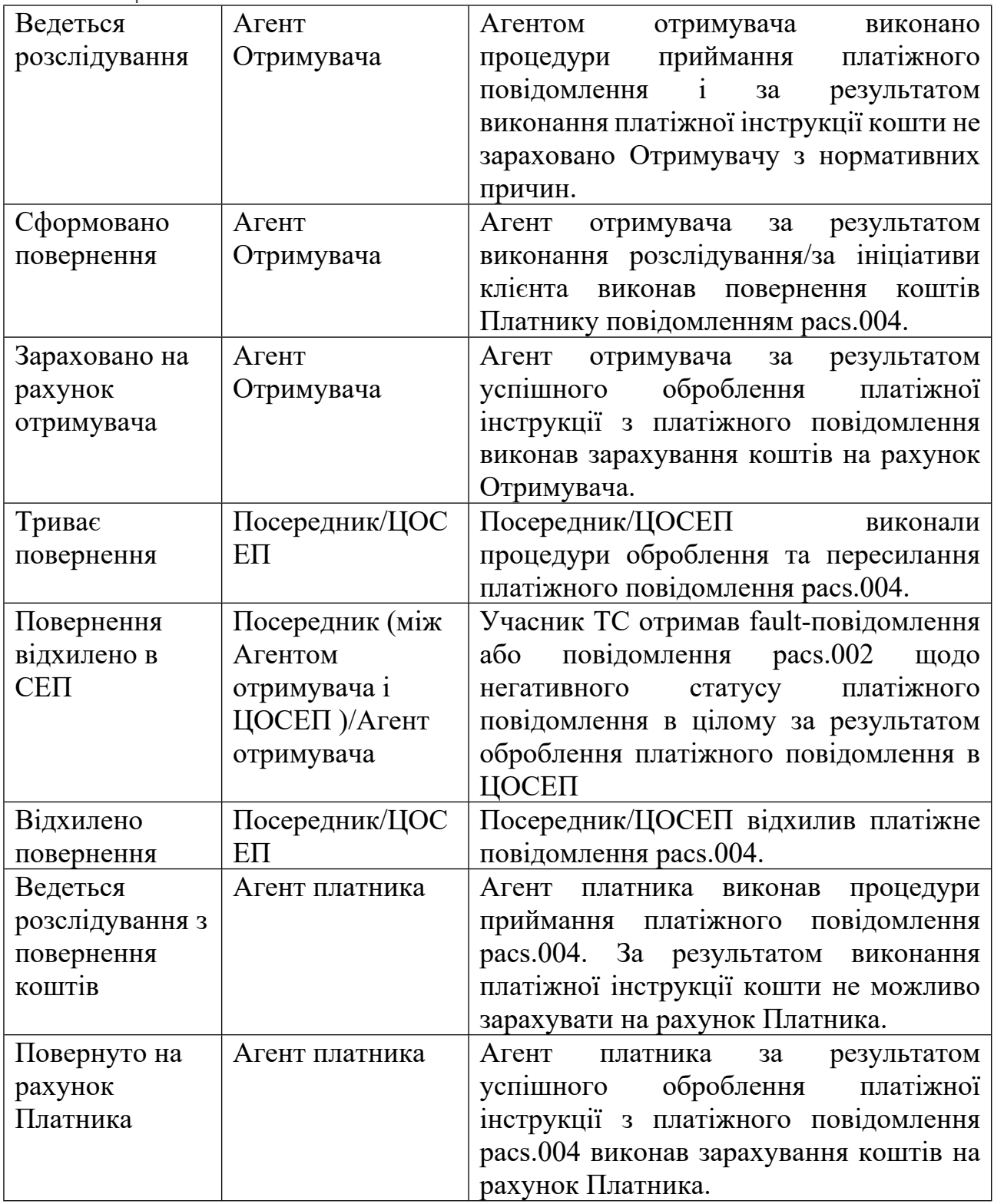

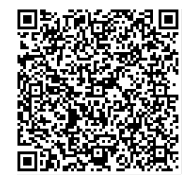

ДОКУМЕНТ СЕД НБУ АСКОД

Підписувач Нагорнюк Володимир Васильович Сертифікат 36186A0FEAAD76B2040000001C03000041860000 Дійсний до:31.05.2025 11:51:39

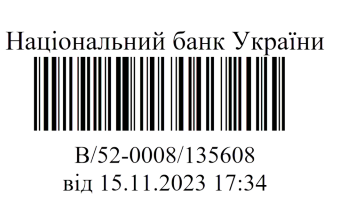

### <span id="page-14-0"></span>**4. Опис процесу обміну інформацією щодо платіжної інструкції з повідомлень pacs.008, pacs.009 («Дані про статус»)**

Учасник ТС (Агент платника/Агент Отримувача) надсилає Дані до Трекінг-сервісу відразу після оброблення ним платіжної інструкції з повідомлень pacs.008, pacs.009.

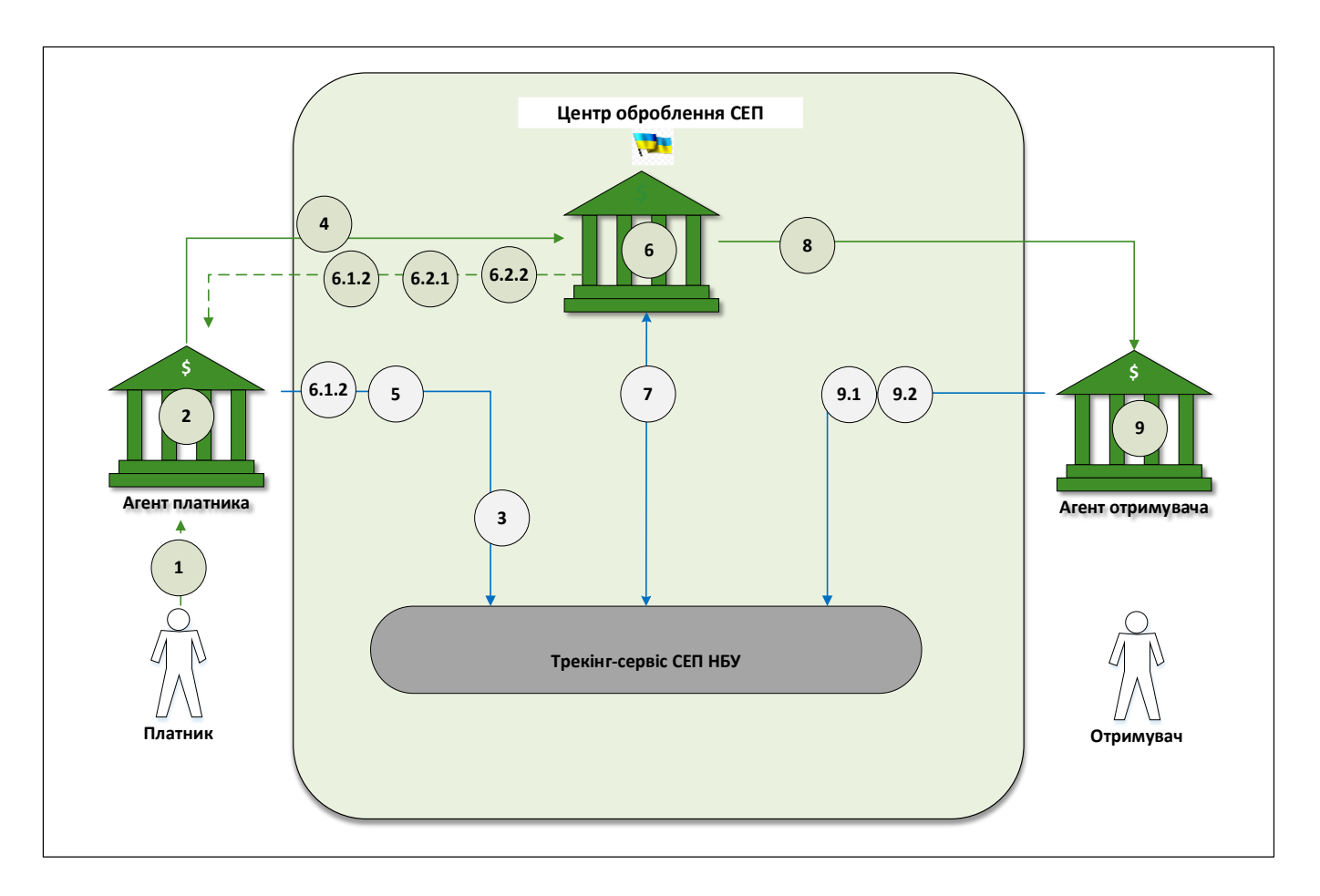

### <span id="page-14-1"></span>**4.1.Процес без участі посередників**

- 1. Ініціювання платіжної інструкції Платником (даний крок може бути відсутнім у процесі, якщо платіжна інструкція формується не за ініціативою Платника).
- 2. Агент платника приймає та обробляє платіжну інструкцію.
- 3. Агент платника за результатом оброблення платіжної інструкції формує і надсилає до Трекінг-сервісу Дані:
	- 3.1.Якщо платіжну інструкцію було прийнято успішно, то Дані зі статусом **«Прийнято»;**

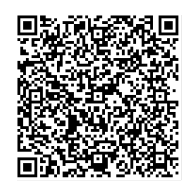

ДОКУМЕНТ СЕД НБУ АСКОД

Підписувач Нагорнюк Володимир Васильович Сертифікат 36186A0FEAAD76B2040000001C03000041860000 Дійсний до:31.05.2025 11:51:39

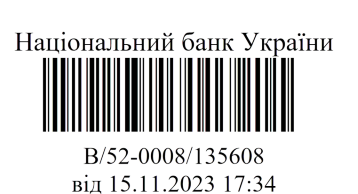

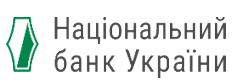

3.2.Якщо платіжну інструкцію було відхилено, то Дані зі статусом **«Відхилено».**

Якщо платіжну інструкцію прийнято, то виконується п.4.

Якщо платіжну інструкцію відхилено, то подальші пункти не виконуються.

- 4. Агент платника надсилає платіжну інструкцію в ЦОСЕП.
- 5. Агент платника формує і надсилає до Трекінг-сервісу Дані зі статусом «**Надіслано в СЕП**».

*Оскільки формат* Даних *дозволяє вмістити в одне повідомлення інформацію щодо декількох статусів платіжної інструкції, то Агент платника може надіслати до Трекінг-сервісу одне повідомлення* Дані *зі статусами пунктів 3.1 та 5.*

6. ЦОСЕП, отримавши платіжне повідомлення, виконує послідовно два блоки перевірок:

6.1.Технологічні перевірки.

- 6.1.1. Якщо перевірки пройдено, то переходить до п. 6.2.
- 6.1.2. Якщо перевірки не пройдено, то ЦОСЕП відхиляє повідомлення на рівні технологічного контролю (формує і надсилає Агенту платника fault-повідомлення) і подальші пункти не виконує.

Агент платника, отримавши від ЦОСЕП fault-повідомлення, надсилає в Трекінг-сервіс Дані зі статусом **«Відхилено в СЕП».**

- 6.2. Логічні перевірки.
- 6.2.1. Якщо перевірки не пройдено на рівні повідомлення, то ЦОСЕП формує і надсилає Агенту платника повідомлення pacs.002 про негативний статус щодо результатів оброблення платіжного повідомлення в ЦОСЕП і наступні пункти не виконуються. Агент платника, отримавши від ЦОСЕП повідомлення pacs.002 про відхилення платіжного повідомлення в цілому, надсилає в Трекінг-сервіс Дані зі статусом **«Відхилено в СЕП».**
- 6.2.2. Якщо перевірки пройдено на рівні повідомлення і не пройдено на рівні платіжної інструкції, то ЦОСЕП формує і надсилає Агенту платника повідомлення pacs.002 про негативний статус щодо результатів оброблення платіжної інструкції в ЦОСЕП і виконується п.7.1.
- 6.2.3. Якщо перевірки пройдено, то виконується п.7.2.
- 7. Трекінг-сервіс із налаштованою періодичністю при зверненні до ЦОСЕП відбирає інформацію про статус платіжної інструкції і фіксує її у Трекінгсервісі:
	- 7.1. Статус **«Відхилено»** і не виконуються наступні пункти.
	- 7.2. Статус *«***Виконано»** і виконуються наступні пункти.
- 8. ЦОСЕП пересилає платіжне повідомлення Агенту отримувача.

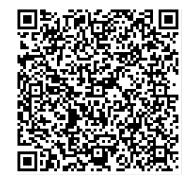

ДОКУМЕНТ СЕД НБУ АСКОД

Підписувач Нагорнюк Володимир Васильович Сертифікат 36186A0FEAAD76B2040000001C03000041860000 Дійсний до:31.05.2025 11:51:39

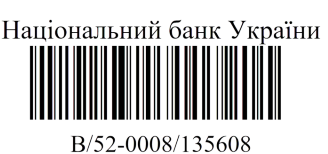

від 15.11.2023 17:34

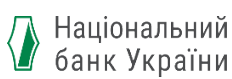

9. Агент отримувача виконує приймання та оброблення платіжного повідомлення від ЦОСЕП. Під час обробки платіжної інструкції із платіжного повідомлення Агент отримувача зобов'язаний оновлювати статус платіжної операції у Трекінг-сервісі для відображення поточного статусу оброблення платіжної операції (зараховано на рахунок отримувача/ведеться розслідування).

Якщо за результатом оброблення:

- 9.1. Агент отримувача виконав зарахування коштів на транзитний рахунок (тобто кошти не зараховані на рахунок Отримувача, то надсилає до Трекінг-сервісу Дані про статус із значенням статусу **«Ведеться розслідування».**
- 9.2. Агент отримувача виконав зарахування коштів на рахунок Отримувача, то надсилає до Трекінг-сервісу Дані зі статусом **«Зараховано на рахунок отримувача».**

При цьому, у разі зміни статусу платіжної інструкції за результатом її оброблення Агентом отримувача, Агент отримувача надсилає відповідний статус до Трекінг-сервісу.

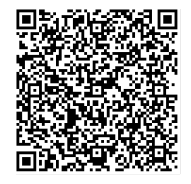

ДОКУМЕНТ СЕД НБУ АСКОД

Підписувач Нагорнюк Володимир Васильович Сертифікат 36186A0FEAAD76B2040000001C03000041860000 Дійсний до:31.05.2025 11:51:39

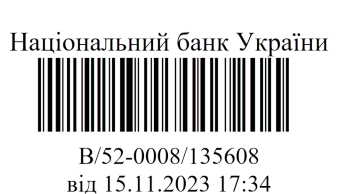

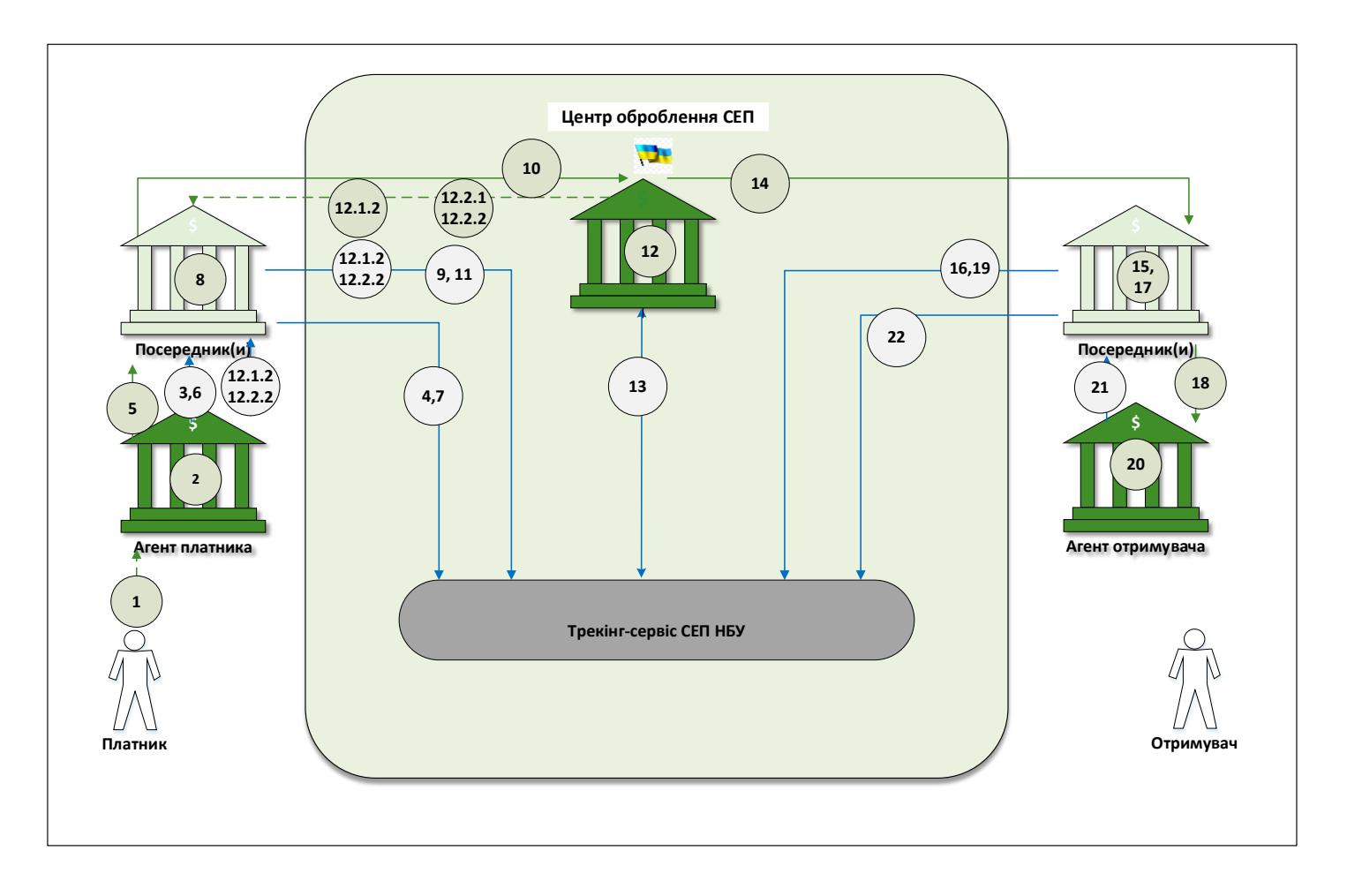

### <span id="page-17-0"></span>**4.2.Процес за участі посередників**

- 1. Ініціювання платіжної інструкції Платником (даний крок може бути відсутнім у процесі, якщо платіжна інструкція формується не за ініціативою Платника).
- 2. Агент платника приймає та обробляє платіжну інструкцію.
- 3. Агент платника за результатом оброблення платіжної інструкції формує і надсилає до Трекінг-сервісу Дані через ланцюг посередників:
	- 3.1. Якщо платіжну інструкцію було прийнято успішно, то Дані зі статусом **«Прийнято»;**
	- 3.2. Якщо платіжну інструкцію було відхилено, то Дані зі статусом **«Відхилено».**

Якщо платіжну інструкцію прийнято, то виконується п.4.

Якщо платіжну інструкцію відхилено, то подальші пункти не виконуються.

4. Посередник приймає від Агента платника Дані та пересилає до Трекінгсервісу.

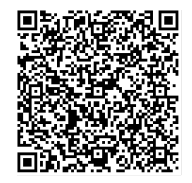

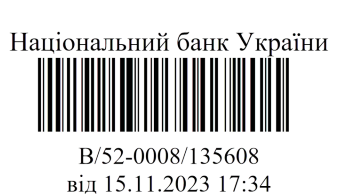

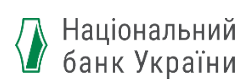

- 5. Агент платника надсилає платіжну інструкцію в ЦОСЕП через ланцюг посередників.
- 6. Агент платника формує і надсилає до Трекінг-сервісу через ланцюг посередників Дані зі статусом «**Надіслано в СЕП**».
- 7. Посередник приймає від Агента платника Дані та пересилає до Трекінгсервісу.

*Оскільки формат Даних дозволяє вмістити в одне повідомлення інформацію щодо декількох статусів платіжної інструкції, то Агент платника може надіслати до Трекінг-сервісу одне повідомлення* Дані *зі статусами пунктів 3.1 та 6.*

- 8. Посередник приймає від попереднього учасника ланцюгу платіжне повідомлення/ платіжну інструкцію та здійснює процедури їх оброблення.
- 9. Посередник за результатом оброблення платіжного повідомлення/платіжної інструкції формує і надсилає до Трекінг-сервісу Дані:
	- 9.1. Якщо платіжну інструкцію прийнято, то надсилає до Трекінгсервісу Дані зі статусом «**Прийнято**»;
	- 9.2. Якщо платіжну інструкцію було відхилено, то надсилає до Трекінг-сервісу Дані зі статусом **«Відхилено»** та подальші пункти не виконуються.
- 10.Посередник надсилає платіжне повідомлення безпосередньо в ЦОСЕП або наступному Посереднику в разі його наявності між даним Посередником і ЦОСЕП.
- 11.Посередник формує і надсилає до Трекінг-сервісу Дані зі статусом «**Надіслано в СЕП**».

*Оскільки формат Даних дозволяє вмістити в одне повідомлення інформацію щодо декількох статусів платіжної інструкції, то Посередник може умістити Дані зі статусами пунктів 9.1 та 11.*

- 12.ЦОСЕП, отримавши платіжне повідомлення, виконує послідовно два блоки перевірок:
	- 12.1.Технологічні перевірки.

12.1.1. Якщо перевірки пройдено, то переходить до п. 12.2.

12.1.2. Якщо перевірки не пройдено, то ЦОСЕП відхиляє повідомлення на рівні технологічного контролю (формує і надсилає fault-повідомлення) і подальші пункти не виконуються.

Посередник, отримавши від ЦОСЕП fault-повідомлення, формує та надсилає до Трекінг-сервісу Дані зі статусом **«Відхилено в СЕП».**

12.2. Логічні перевірки.

12.2.1. Якщо перевірки не пройдено на рівні повідомлення, то ЦОСЕП формує і надсилає Агенту платника через ланцюг посередників повідомлення pacs.002 про негативний статус щодо результатів оброблення платіжного повідомлення в ЦОСЕП і подальші пункти не виконуються.

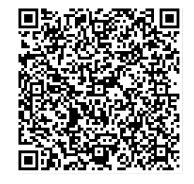

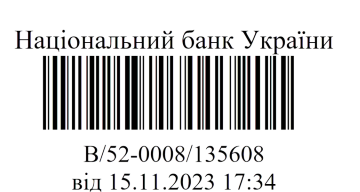

Посередник, отримавши від ЦОСЕП повідомлення pacs.002 про відхилення платіжного повідомлення в цілому, надсилає в Трекінгсервіс Дані зі статусом **«Відхилено в СЕП»**.

12.2.2. Якщо перевірки пройдено на рівні повідомлення і не пройдено на рівні платіжної інструкції, то ЦОСЕП формує і надсилає Агенту платника через ланцюг посередників повідомлення pacs.002 про негативний статус щодо результатів оброблення платіжної інструкції в ЦОСЕП і виконується п.13.1.

12.2.3. Якщо перевірки пройдено, то виконується п.13.2.

- 13.Трекінг-сервіс із налаштованою періодичністю при зверненні до ЦОСЕП відбирає інформацію про статус платіжної інструкції і фіксує її у Трекінгсервісі:
	- 13.1. Статус **«Відхилено»** і не виконуються наступні пункти.
	- 13.2. Статус **«Виконано»** і виконуються наступні пункти.
- 14.ЦОСЕП пересилає платіжне повідомлення.
- 15.Посередник приймає і обробляє платіжне повідомлення від ЦОСЕП.
- 16.Посередник формує і надсилає до Трекінг-сервісу Дані зі статусом **«Прийнято».**
- 17.Посередник обробляє платіжне повідомлення/платіжну інструкцію.
- 18.Посередник пересилає платіжне повідомлення Агенту отримувача через ланцюг посередників.
- 19.Посередник(и) формує і надсилає до Трекінг-сервісу Дані зі статусом **«Виконано».**

*Оскільки формат повідомлення про статус дозволяє вмістити в одне повідомлення Дані інформацію щодо декількох статусів платіжної інструкції, то Посередник може умістити інформацію про статус «Прийнято» та «Виконано» і об'єднати пункти 16 та 19.*

- 20.Агент отримувача виконує приймання та оброблення платіжного повідомлення. Під час обробки платіжної інструкції із платіжного повідомлення Агент отримувача зобов'язаний оновлювати статус платіжної операції у Трекінг-сервісі для відображення поточного статусу оброблення платіжної операції (зараховано на рахунок отримувача/ведеться розслідування).
- 21.Агент отримувача формує і надсилає через ланцюг посередників Дані із зазначенням статусів.

Якщо за результатом оброблення:

21.1. Агент отримувача виконав зарахування на транзитний рахунок (тобто кошти не зараховані на рахунок Отримувача), то надсилає до Трекінг-сервісу Дані із зазначенням статусу **«Ведеться розслідування».** 

21.2. Агент отримувача виконав зарахування коштів на рахунок Отримувача, то надсилає до Трекінг-сервісу Дані зі статусом **«Зараховано на рахунок отримувача»**.

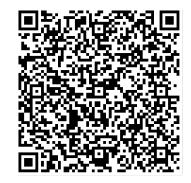

ДОКУМЕНТ СЕД НБУ АСКОД

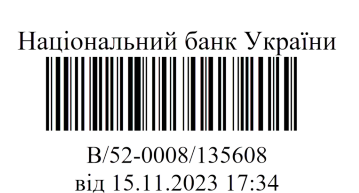

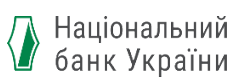

При цьому, у разі зміни статусу платіжної інструкції за результатом її оброблення, Агент отримувача надсилає відповідний статус до Трекінг-сервісу.

22.Посередник приймає від Агента отримувача Дані та пересилає до Трекінгсервісу.

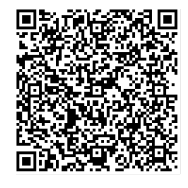

ДОКУМЕНТ СЕД НБУ АСКОД

Підписувач Нагорнюк Володимир Васильович Сертифікат 36186A0FEAAD76B2040000001C03000041860000 Дійсний до:31.05.2025 11:51:39

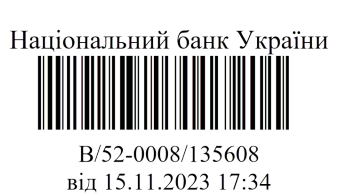

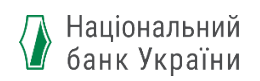

#### <span id="page-21-0"></span>**5. Загальний опис процесу обміну інформацією щодо платіжної інструкції з повідомлення pacs.004 («Дані про статус»)**

Учасник ТС (Агент платника/Агент Отримувача) надсилає Дані до Трекінг-сервісу відразу після оброблення ним платіжної інструкції з повідомлення pacs.004.

Учасник передає Дані з повідомлення pacs.004 за платіжними інструкціями, що уміщуються в повідомлення pacs.004 з pacs.008/pacs.009, та не передає до Трекінг-сервісу Дані з повідомлення pacs.004, якщо у повідомлення pacs.004 уміщена платіжна інструкція з повідомлення pacs.010.

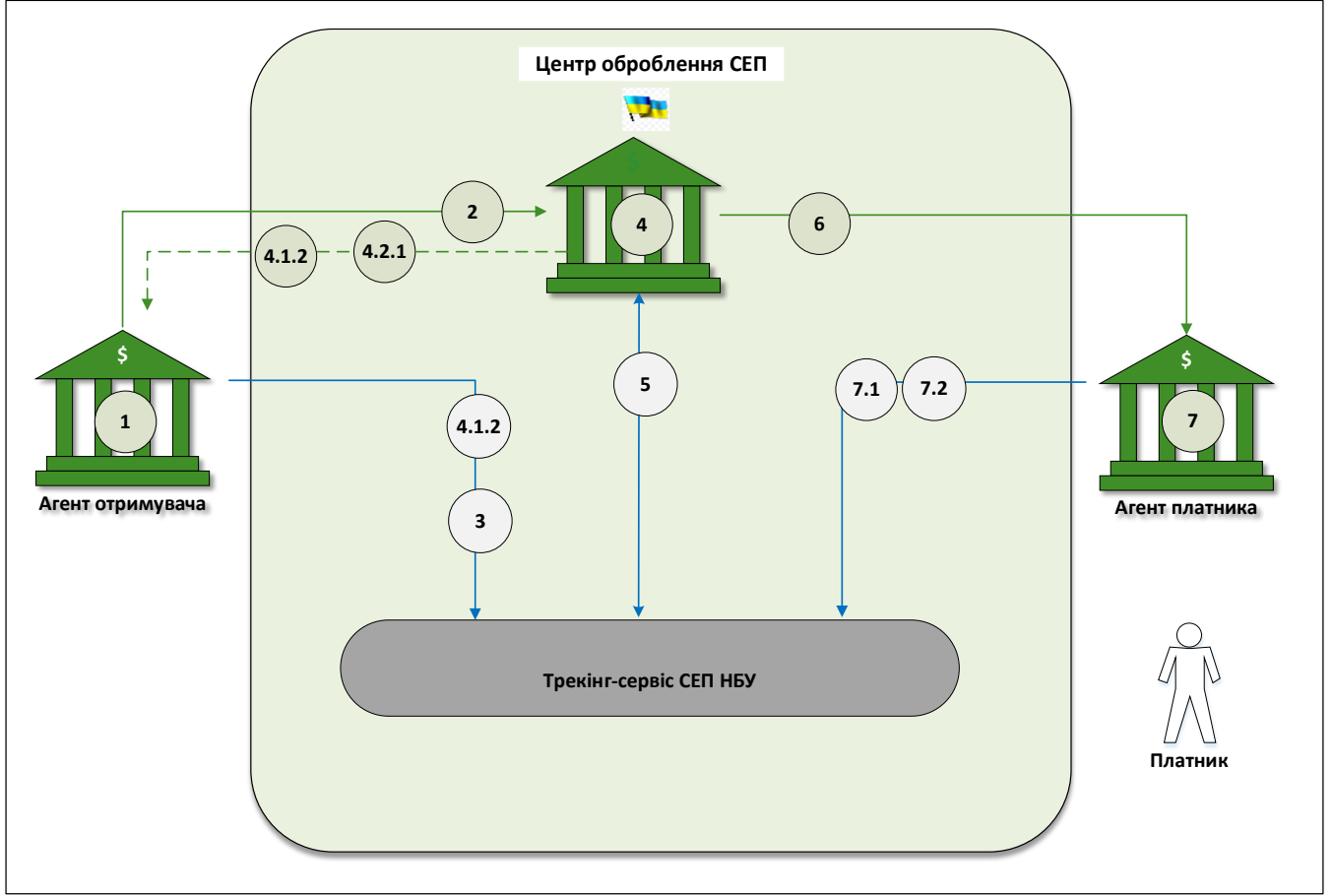

### <span id="page-21-1"></span>**5.1.Процес без участі посередників**

- 1. Агент отримувача формує платіжне повідомлення на повернення коштів.
- 2. Агент отримувача надсилає платіжне повідомлення на повернення коштів до ЦОСЕП.
- 3. Агент отримувача формує і надсилає до Трекінг-сервісу Дані зі статусом **«Сформовано повернення і надіслано до СЕП».**

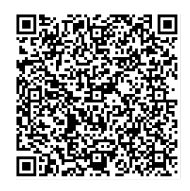

ДОКУМЕНТ СЕД НБУ АСКОД

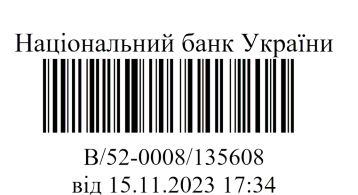

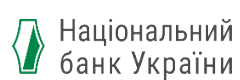

- 4. ЦОСЕП, отримавши повідомлення на повернення, виконує послідовно два блоки перевірок:
	- 4.1. Технологічні перевірки.
		- 4.1.1. Якщо перевірки пройдено, то переходить до п. 4.2.
		- 4.1.2. Якщо перевірки не пройдено, то ЦОСЕП відхиляє повідомлення на рівні технологічного контролю (формує і надсилає Агенту отримувача fault-повідомлення) і наступні пункти не виконує.

Агент отримувача, отримавши від ЦОСЕП fault-повідомлення, надсилає в Трекінг-сервіс Дані зі статусом **«Повернення відхилено в СЕП».**

- 4.2. Логічні перевірки.
	- 4.2.1. Якщо перевірки не пройдено, то ЦОСЕП формує і надсилає Агенту отримувача повідомлення pacs.002 про негативний статус щодо результатів оброблення платіжної інструкції в ЦОСЕП і виконується п.5.1.

Якщо pacs.002 повідомляє про відхилення платіжного повідомлення в цілому, то Агент отримувача надсилає в Трекінг-сервіс Дані зі статусом **«Повернення відхилено в СЕП»**.

- 4.2.2. Якщо перевірки пройдено, то виконується п.5.2.
- 5. Трекінг-сервіс із налаштованою періодичністю при зверненні до ЦОСЕП відбирає інформацію про статус платіжної інструкції і фіксує її у Трекінг-сервісі:
	- 5.1. Статус **«Відхилено повернення»** і не виконуються наступні пункти.
	- 5.2. Статус *«***Триває повернення»** і виконуються наступні пункти.
- 6. ЦОСЕП пересилає платіжне повідомлення Агенту платника.
- 7. Агент платника виконує приймання та оброблення платіжного повідомлення від ЦОСЕП. Під час обробки платіжної інструкції із платіжного повідомлення Агент платника зобов'язаний оновлювати статус платіжної операції у Трекінг-сервісі для відображення поточного статусу оброблення платіжної операції (зараховано на рахунок платника, чи ведеться розслідування). Якщо за результатом оброблення:
	- 7.1. Агент платника виконав зарахування коштів на транзитний рахунок, то надсилає до Трекінг-сервісу Дані зі статусом **«Ведеться розслідування з повернення коштів».**
	- 7.2. Агент платника виконав зарахування коштів на рахунок Платника, то

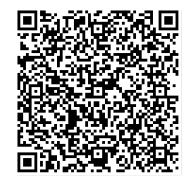

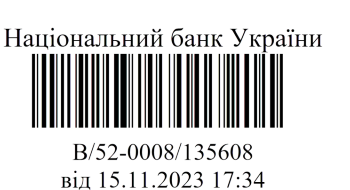

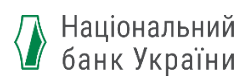

надсилає до Трекінг-сервісу Дані зі статусом **«Повернуто на рахунок Платника».**

При цьому, у разі зміни статусу платіжної операції за результатом її оброблення Агентом платника, Агент платника надсилає Дані про відповідний статус до Трекінг-сервісу.

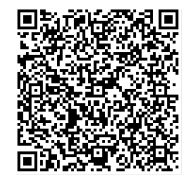

ДОКУМЕНТ СЕД НБУ АСКОД

Підписувач Нагорнюк Володимир Васильович Сертифікат 36186А0FEAAD76B2040000001C03000041860000 Дійсний до:31.05.2025 11:51:39

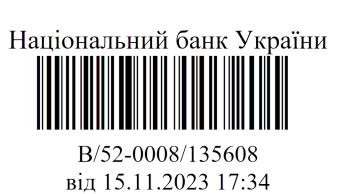

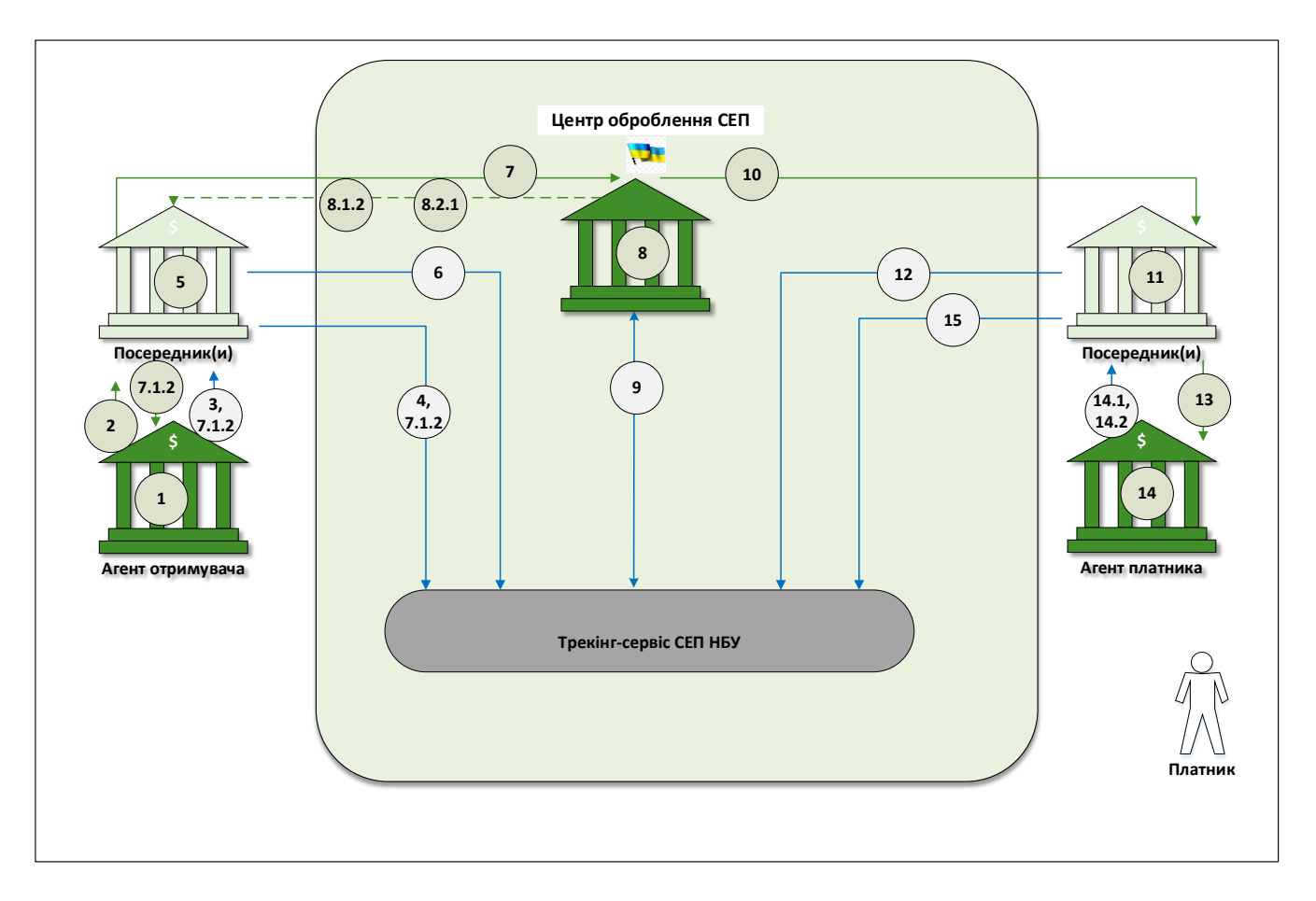

### <span id="page-24-0"></span>**5.2.Процес за участі посередників**

- 1. Агент отримувача формує платіжне повідомлення на повернення коштів.
- 2. Агент отримувача надсилає платіжне повідомлення на повернення коштів до ЦОСЕП через ланцюг посередників.
- 3. Агент отримувача формує і надсилає до Трекінг-сервісу через ланцюг посередників Дані зі статусом **«Сформовано повернення та відправлено до СЕП».**
- 4. Посередник приймає від Агента отримувача Дані зі статусом **«Сформовано повернення»** та пересилає до Трекінг-сервісу.
- 5. Посередник приймає від попереднього учасника ланцюгу платіжне повідомлення/платіжну інструкцію і здійснює процедури їх оброблення.
- 6. Посередник за результатом оброблення платіжного повідомлення/платіжної інструкції формує і надсилає до Трекінг-сервісу Дані:
	- 6.1. Якщо платіжну інструкцію прийнято, то Дані зі статусом **«Триває повернення»**;
	- 6.2. Якщо платіжну інструкцію було відхилено, то Дані зі статусом **«Відхилено повернення»** та подальші кроки не виконуються.
- 7. Посередник пересилає через ланцюг посередників платіжне повідомлення до ЦОСЕП.

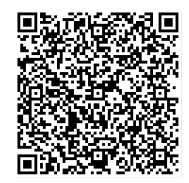

ДОКУМЕНТ СЕД НБУ АСКОД

Підписувач Нагорнюк Володимир Васильович Сертифікат 36186A0FEAAD76B2040000001C03000041860000 Дійсний до:31.05.2025 11:51:39

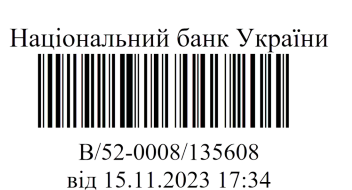

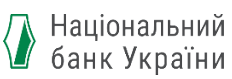

- 8. ЦОСЕП, отримавши повідомлення на повернення, виконує послідовно два блоки перевірок:
	- 8.1. Технологічні перевірки.
		- 8.1.1. Якщо перевірки пройдено, то переходить до п. 8.2.
		- 8.1.2. Якщо перевірки не пройдено, то ЦОСЕП відхиляє повідомлення на рівні технологічного контролю (формує та надсилає faultповідомлення) і подальші пункти не виконує. Посередник, отримавши від ЦОСЕП fault-повідомлення, формує та

надсилає до Трекінг-сервісу Дані зі статусом **«Відхилено в СЕП»**.

- 8.2. Логічні перевірки.
	- 8.2.1. Якщо перевірки не пройдено, то ЦОСЕП формує і надсилає Агенту отримувача через ланцюг посередників повідомлення pacs.002 про негативний статус щодо результатів оброблення платіжної інструкції в ЦОСЕП і виконується п.9.1.

Якщо pacs.002 повідомляє про відхилення платіжного повідомлення в цілому, то Посередник, який отримав його від ЦОСЕП, надсилає в Трекінг-сервіс Дані зі статусом **«Повернення відхилено в СЕП»**.

- 8.2.2. Якщо перевірки пройдено, то виконується п 9.2.
- 9. Трекінг-сервіс із налаштованою періодичністю при зверненні до ЦОСЕП відбирає інформацію про статус платіжної інструкції і фіксує її у Трекінгсервісі:
	- 9.1. Статус **«Відхилено повернення»** і не виконуються наступні пункти.
	- 9.2. Статус *«***Триває повернення»** і виконуються наступні пункти.
- 10.ЦОСЕП пересилає платіжне повідомлення Агенту платника через ланцюг посередників.
- 11.Посередник приймає і обробляє платіжне повідомлення/платіжну інструкцію.
- 12.Посередник за результатом оброблення платіжного повідомлення/платіжної інструкції:
	- 12.1. Якщо оброблення виконано є неуспішним, то надсилає до Трекінгсервісу Дані зі статусом **«Відхилено повернення»** і наступні пункти не виконуються.
	- 12.2. Якщо оброблення виконано успішно, то надсилає до Трекінг-сервісу Дані зі статусом **«Триває повернення»** і виконується п.13.
- 13.Посередник пересилає платіжне повідомлення Агенту платника через ланцюг посередників.
- 14.Агент платника виконує приймання та оброблення платіжного повідомлення/платіжної інструкції від Посередника. Під час обробки платіжного повідомлення/платіжної інструкції Агент платника зобов'язаний оновлювати статус платіжної операції у Трекінг-сервісі та надсилати Дані через ланцюг посередників для відображення поточного

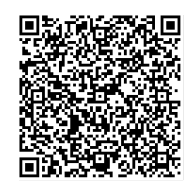

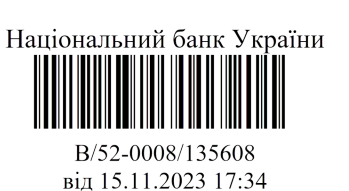

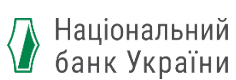

статусу оброблення платіжної операції (зараховано на рахунок платника, чи ведеться розслідування). Якщо за результатом оброблення:

- 14.1. Агент платника виконав зарахування на транзитний рахунок з нормативних причин, то надсилає до Трекінг-сервісу Дані зі статусом **«Ведеться розслідування з повернення коштів».**
- 14.2. Агент платника виконав зарахування коштів на рахунок Платника, то

надсилає до Трекінг-сервісу Дані зі статусом **«Повернуто на рахунок Платника».**

При цьому, у разі зміни статусу платіжної операції за результатом її оброблення Агентом платника, Агент платника надсилає Дані про відповідний статус до Трекінг-сервісу.

15.Посередник приймає від Агента платника Дані зі статусом та пересилає до Трекінг-сервісу.

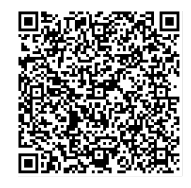

ДОКУМЕНТ СЕД НБУ АСКОД

Підписувач Нагорнюк Володимир Васильович Сертифікат 36186А0FEAAD76B2040000001C03000041860000 Дійсний до:31.05.2025 11:51:39

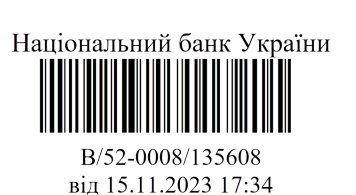

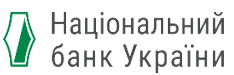

#### <span id="page-27-0"></span>**6. Загальний опис процесу обміну інформацією щодо «Запиту про статус» платіжної інструкції та «Звіту за запитом»**

Учасник ТС формує та надсилає Запит до Трекінг-сервісу з метою отримання інформації щодо етапів проходження платіжної інструкції та її статусу. Трекінг-сервіс у відповідь на отриманий Запит формує та надсилає Звіт Учаснику ТС.

Учасник ТС може формувати Запит до Трекінг-сервісу як за власною ініціативою, так і на підставі Запиту, отриманого від Користувача ТС, рахунки якого обслуговуються у даного Учасника ТС.

Учасник ТС не аналізує, чи є Користувач ТС, який надіслав запит, Платником/Отримувачем за даною платіжною інструкцією. Аналогічно Трекінг-сервіс не здійснює перевірку, чи є Учасник ТС, від якого надійшов Запит, учасником ланцюгу виконання платіжної інструкції.

Запит може бути скороченої або розширеної форми.

Якщо Учасник ТС сформував Запит скороченої форми, то у відповідь Трекінг-сервіс надає Звіт про поточний статус платіжної операції (скорочена форма), дату та час встановлення поточного статусу (під поточним статусом слід розуміти останній в ланцюгу обробки платежу статус, інформація про який наявна в ТС). Якщо Учасник ТС сформував Запит розширеної форми, то у відповідь Трекінг-сервіс надає Звіт про всі статуси платіжної операції (розширена форма), які було надано учасниками ланцюгу виконання платіжної операції до Трекінг-сервісу, дату та час встановлення кожного із зазначених статусів. Скорочена та розширена форми Звіту містять однаковий набір реквізитів. Кожен із статусів подається у вигляді одного блоку реквізитів, тобто один блок реквізитів відповідає одному статусу.

Таким чином, скорочена форма Звіту завжди містить один блок реквізитів, а розширена форма Звіту містить повторювальні блоки реквізитів (тобто блок повторюється стільки разів, скільки статусів надається у Звіті).

У разі, якщо Учасник ТС сформував Запит до Трекінг-сервісу з UETR, інформація про який відсутня у Трекінг-сервісі, то у відповідь Трекінг-сервіс надає Звіт, що інформація за даним UETR у Трекінг-сервісі відсутня.

Учасник ТС індивідуально визначає канали доступу на стороні Користувача ТС для можливості ініціації Запиту Користувачем ТС. Опис даного процесу поза межами розгляду цього документу, оскільки функціональність і обмін інформацією між Учасником ТС та Користувачем ТС може здійснюватися у будь-якому форматі, що пропонується Учасником ТС.

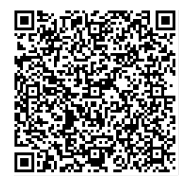

ДОКУМЕНТ СЕД НБУ АСКОД

Підписувач Нагорнюк Володимир Васильович Сертифікат 36186A0FEAAD76B2040000001C03000041860000 Дійсний до:31.05.2025 11:51:39

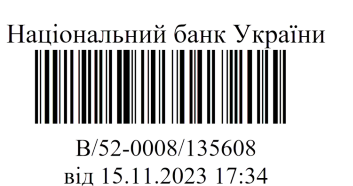

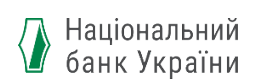

#### <span id="page-28-0"></span>**6.1. Сценарій отримання Звіту Користувачем ТС (Платником) / Учасником ТС**

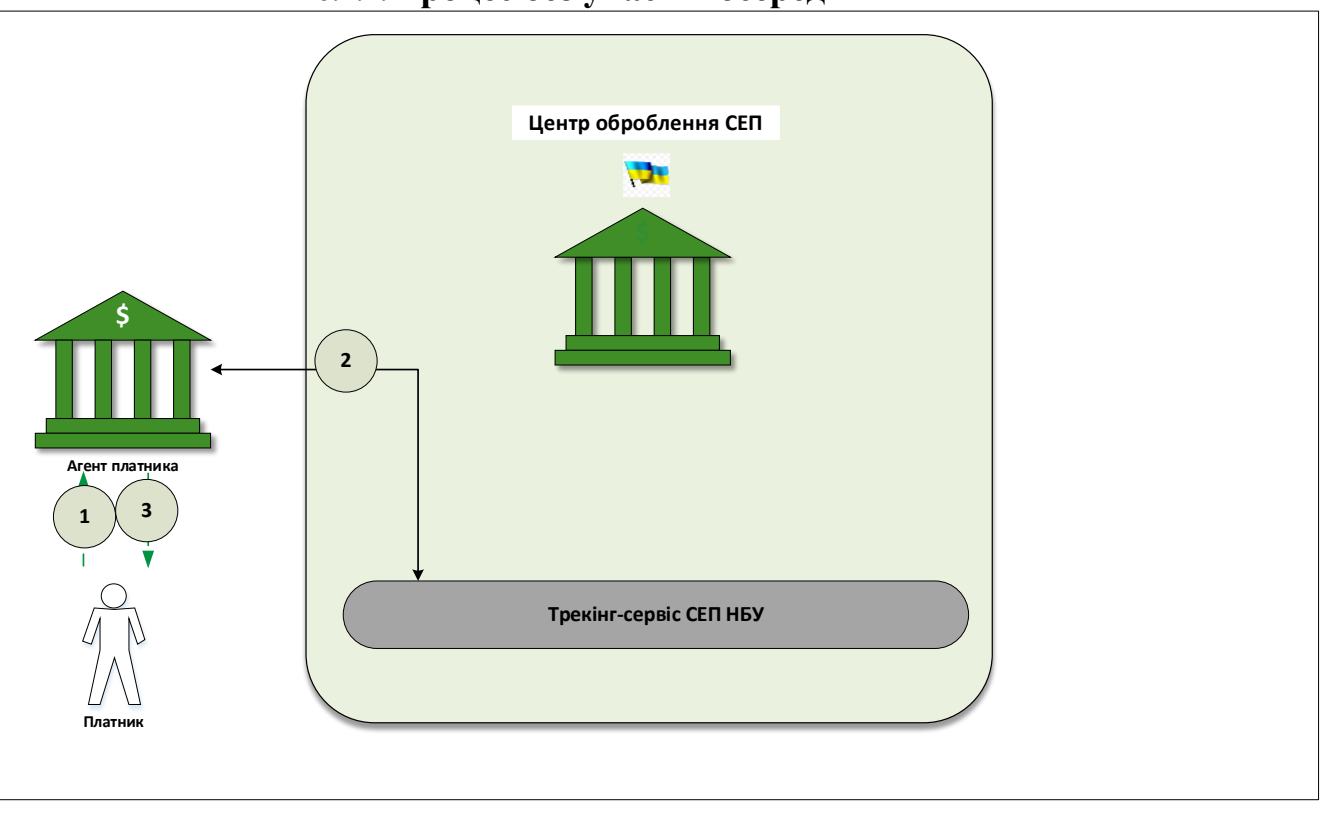

#### <span id="page-28-1"></span>**6.1.1.Процес без участі посередників**

- 1. Платник формує і надсилає Запит Агенту платника.
- 2. Агент платника формує і надсилає до Трекінг-сервісу Запит. Трекінг-сервіс формує і надсилає Агенту платника Звіт на Запит.
- 3. Агент платника пересилає Звіт Платнику.

\**Якщо Запит ініціює Агент платника за власними потребами, тоді виконуються лише дії пункту 2.*

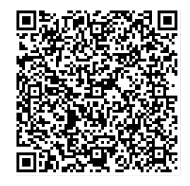

ДОКУМЕНТ СЕД НБУ АСКОД

Підписувач Нагорнюк Володимир Васильович Сертифікат 36186A0FEAAD76B2040000001C03000041860000 Дійсний до:31.05.2025 11:51:39

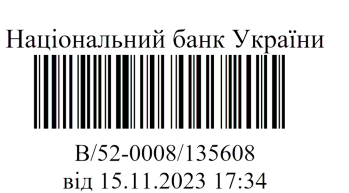

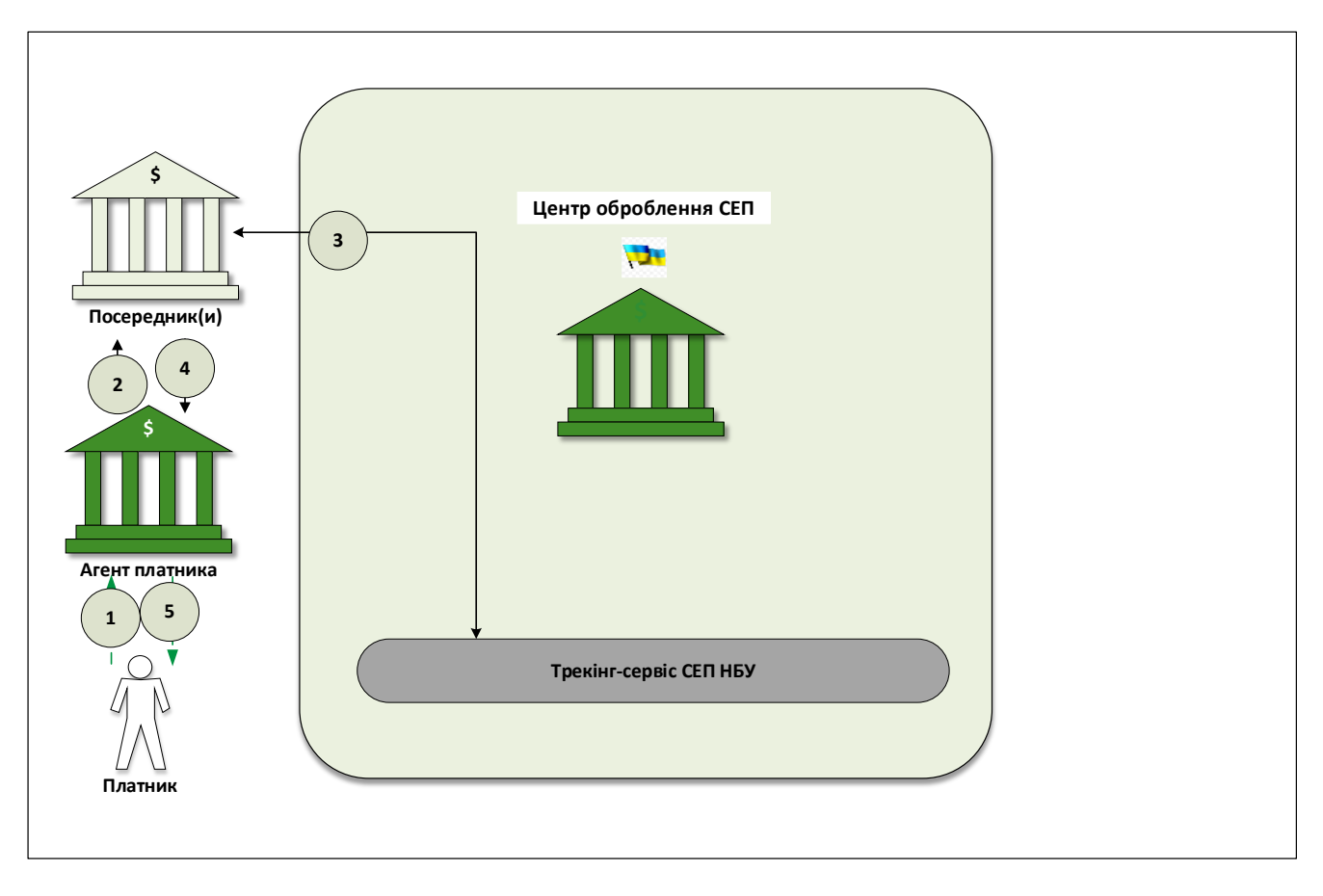

### <span id="page-29-0"></span>**6.1.2.Процес за участі посередників**

1. Платник формує і надсилає Запит Агенту платника.

2. Агент платника формує і надсилає Запит до Трекінг-сервісу через Посередника.

3. Посередник приймає та пересилає Запит до Трекінг-сервісу. Трекінг-сервіс формує і надсилає Звіт Посереднику.

4. Посередник приймає Звіт та пересилає Агенту платника безпосередньо або через ланцюг посередників.

5. Агент платника пересилає Звіт Платнику.

*\*Якщо Запит ініціює Агент платника за власною ініціативою, то виконуються лише дії пунктів 2-4.* 

*Посередник між Агентом платника і ЦОСЕП може за власною ініціативою сформувати Запит і отримати Звіт аналогічно до пунктів 2-3.*

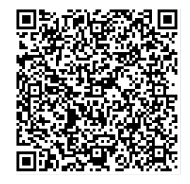

ДОКУМЕНТ СЕД НБУ АСКОД

Підписувач Нагорнюк Володимир Васильович Сертифікат 36186А0FEAAD76B2040000001C03000041860000 Дійсний до:31.05.2025 11:51:39

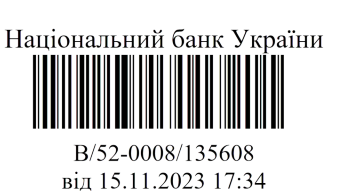

#### <span id="page-30-0"></span>**6.2. Сценарій отримання Звіту Користувачем ТС / Отримувачем / Учасником ТС**

У даному сценарії автором Запиту може бути такий Учасник ТС/Користувач ТС, до якого не надходила запитувана платіжна інструкція:

- або цей Учасник ТС не входить до ланцюгу передавання платіжної операції,
- або цей Користувач ТС не є Отримувачем платіжної операції,
- або Учасник ТС / Користувач ТС входить до ланцюгу передавання платіжної операції, проте платіжна інструкція до нього ще не дійшла.

Отже, у цих випадках автор Запиту не знає UETR запитуваної платіжної інструкції.

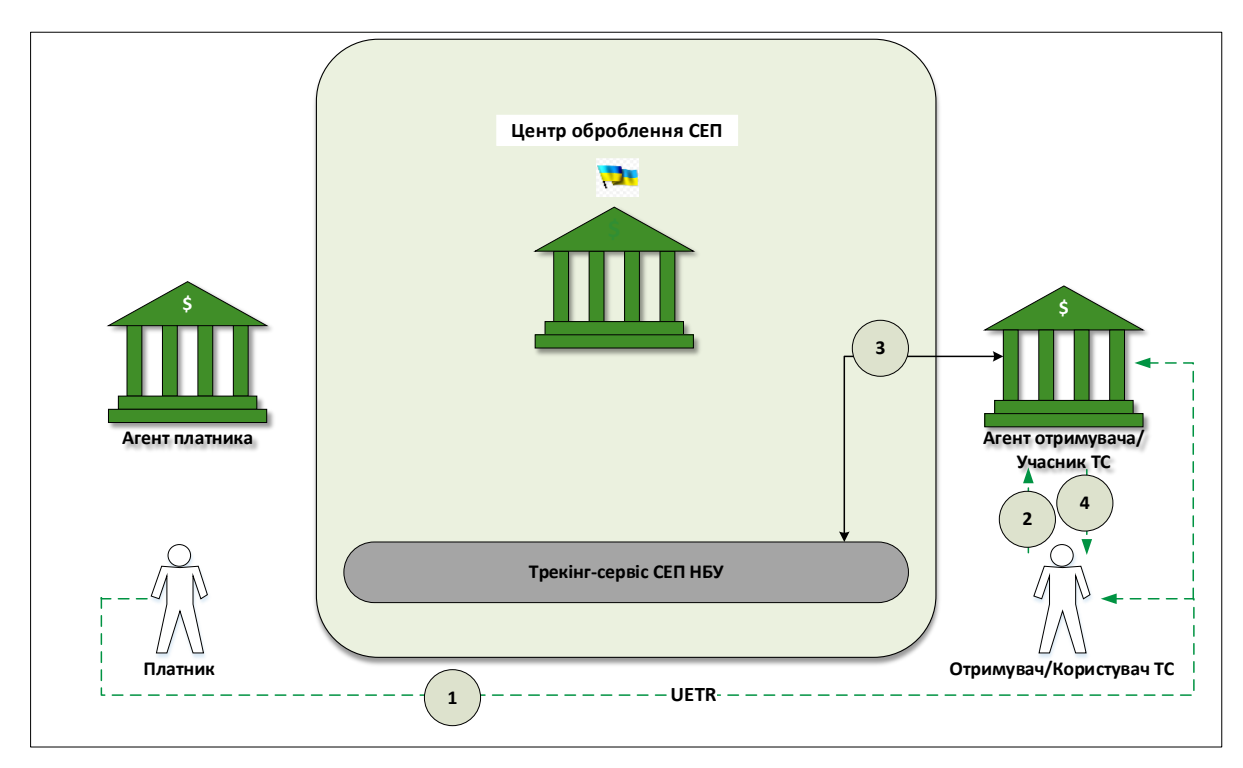

### <span id="page-30-1"></span>**6.2.1.Процес без участі посередників**

- 1. Платник повідомляє Отримувачу/Користувачу ТС/Учаснику ТС UETR будьякими засобами, відмінними від СЕП і Трекінг-сервісу.
- 2. Отримувач/Користувач ТС формує і надсилає Запит Агенту отримувача/Учаснику ТС.
- 3. Агент отримувача/Учасник ТС пересилає Запит до Трекінг-сервісу. Трекінгсервіс формує і надсилає Агенту отримувача/Учаснику ТС Звіт.
- 4. Агент отримувача/Учасник ТС пересилає Звіт Отримувачу/Користувачу ТС.

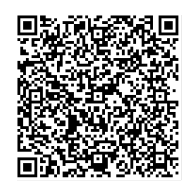

ДОКУМЕНТ СЕД НБУ АСКОД

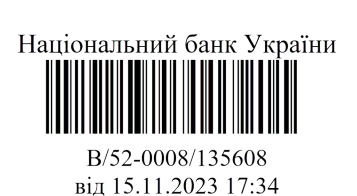

\**Якщо Запит ініціює Агент отримувача/Учасник ТС за власними потребами, тоді виконуються лише дії пункту 1 і 3.*

Пункт 1 є необов'язковим у разі, якщо автор Запиту вже обробляв дану платіжну інструкцію і тому знає її UETR.

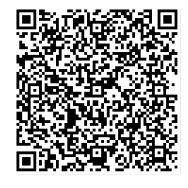

ДОКУМЕНТ СЕД НБУ АСКОД

Підписувач Нагорнюк Володимир Васильович Сертифікат 36186A0FEAAD76B2040000001C03000041860000 Дійсний до:31.05.2025 11:51:39

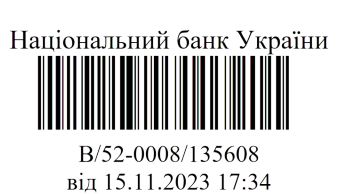

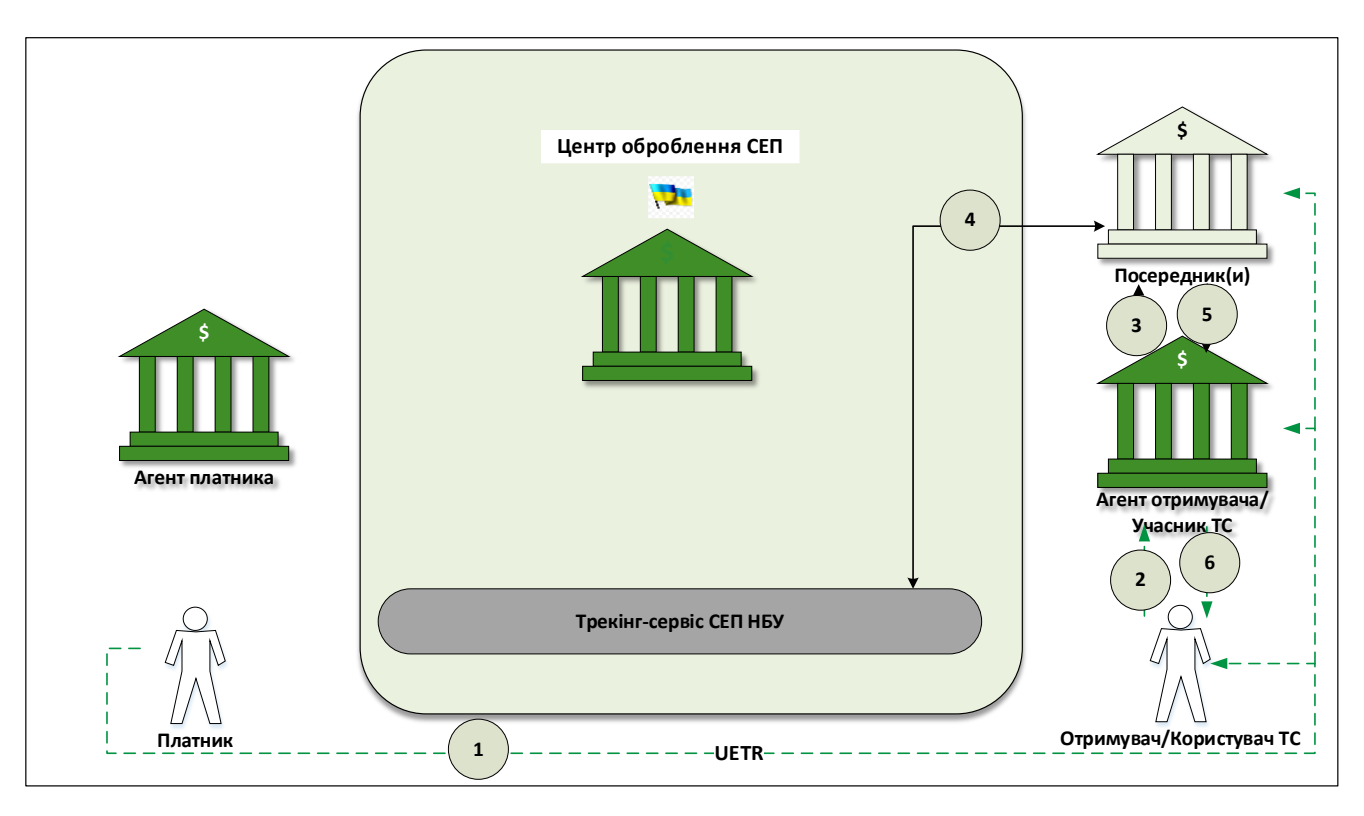

### <span id="page-32-0"></span>**6.2.2.Процес за участі посередників**

- 1. Платник повідомляє Отримувачу/Користувачу ТС/Учаснику ТС UETR будьякими засобами, відмінними від СЕП і Трекінг-сервісу.
- 2. Отримувач/Користувач ТС формує і надсилає Запит Агенту отримувача/Учаснику ТС.
- 3. Агент отримувача/Учасник ТС пересилає до Трекінг-сервісу через Посередника Запит.
- 4. Посередник приймає Запит від Агента отримувача/Учасника ТС та пересилає до Трекінг-сервісу. Трекінг-сервіс формує і надсилає Звіт Посереднику.
- 5. Посередник пересилає Агенту отримувача/Учаснику ТС Звіт від Трекінгсервісу.
- 6. Агент отримувача/Учасник ТС пересилає Звіт Отримувачу/Користувачу ТС.

*\*Якщо Запит ініціює Агент отримувача /Учасник ТС за власною ініціативою, то виконуються лише дії пункти 1, 3-5.*

Пункт 1 є необов'язковим у разі, якщо автор Запиту вже обробляв дану платіжну інструкцію і тому знає її UETR.

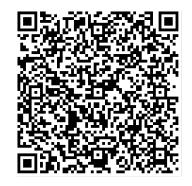

ДОКУМЕНТ СЕД НБУ АСКОД

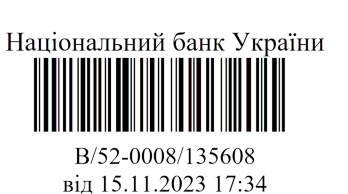